### Курс "Основи web-програмування" частина 3

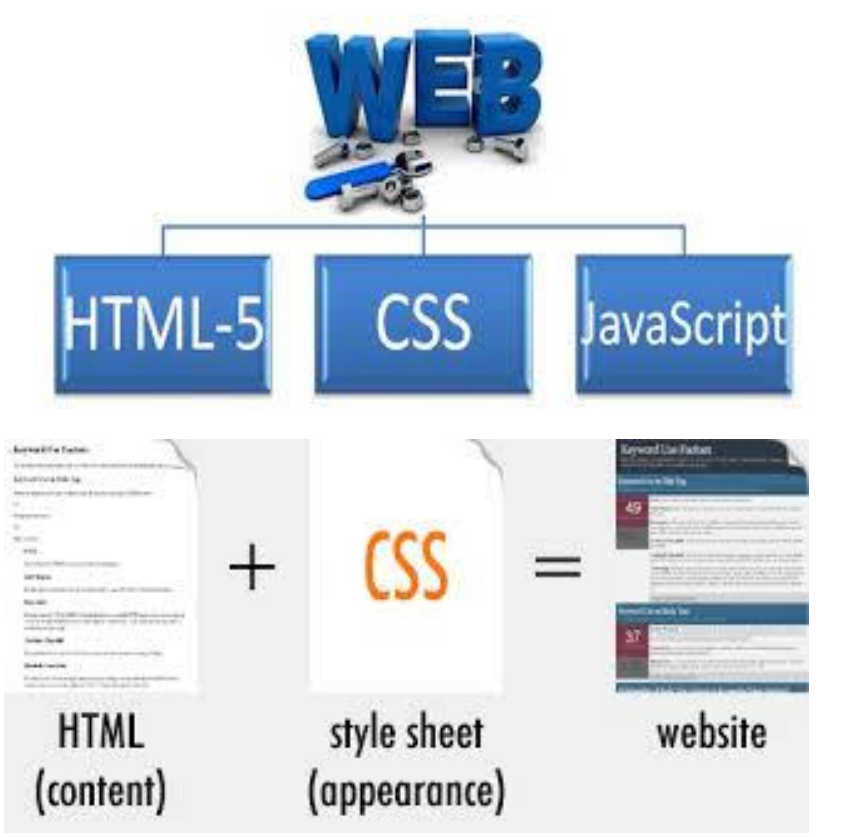

 $\Omega$ 

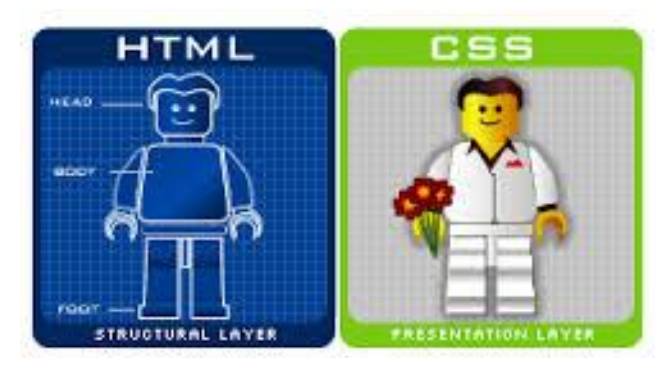

Мета – здобуття теоретичних знань і практичних навичок з основ web-технологій.

### Література

- 1. Jörg Krause **Introducing Web Development** Apress, 2016
- 2. Jennifer Robbins **Learning Web Design** Fifth Edition– O'Reilly Media, 2018. 790 p.
- 3. John Dean **Web Programming with HTML5, CSS and JavaScript** - Jones & Bartlett Learning, 2019. 678 p.
- 4. Mark J. Collins **Pro HTML5 with CSS, JavaScript, and Multimedia** - Apress, 2017. 560 p.
- 5. Майер Эрик, Уэйл Эстелл **CSS: полный справочник**, 4-е изд.: Пер. с англ. - СПб.: ООО "Диалектика': 2019. - 1088 с.

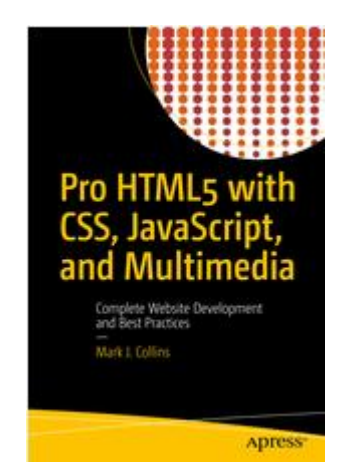

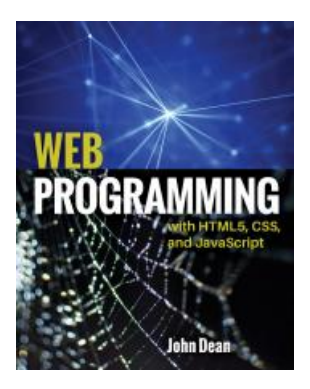

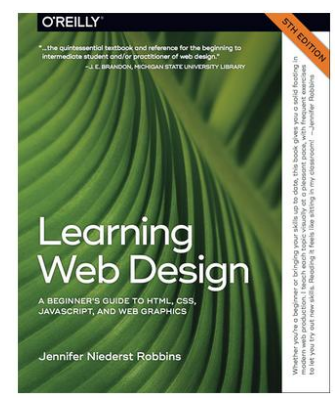

### Корисні посилання

- W3 Schools (http://www.w3schools.com/)
- **Ресурси для розробників**
	- (https://developer.mozilla.org/uk/)
- Генератор шаблонів сайтів csstemplater.com
- Інструмент вибору кольору https://developer.mozilla.org/ru/docs/Web/CSS/CSS\_Colors/Color\_picker\_tool
- GoogleFonts https://fonts.google.com/
- HTML5 BOOK <https://html5book.ru/>
- **ТАБЛИЦЯ БЕЗПЕЧНИХ КОЛЬОРІВ** <http://getcolorcode.com/ua/colors/websafe>
- Free Image Placeholder Service [https://placehold.it](https://placehold.it/)
- Lorem ipsum generator online http://uk.lorem-ipsum.info/\_latin

CSS ZEN GARDEN <http://www.csszengarden.com/>

• A Complete Guide to Flexbox

<https://css-tricks.com/snippets/css/a-guide-to-flexbox/>

**Flexbox Froggy** [http://flexboxfroggy.com/#ru](http://flexboxfroggy.com/)

# Стилізація тексту

- Властивості шрифту, що підтримуються в CSS2.1:
- font-family
- font-size
- font-weight
- font-style
- font-variant
- font

Запоріжжя, Інженерний інститут ЗНУ, Модуль CSS Font Module Level 3 додає такі властивості: font-stretch font-variant-ligatures font-variant-position font-variant-caps font-variant-numeric font-variant-alternates font-variant-east-asian font-size-adjust font-kerning font-feature-settings font-language-override

# Fonts

### **Отримання шрифтів**

Існує три способи, за допомогою яких браузер може визначити шрифт, щоб він міг бути відображений.

## 1) **Web-Safe Fonts** (Веб-безпечні шрифти)

- Усі операційні системи мають вбудовані шрифти. Браузери можуть використовувати будь-який із цих вбудованих шрифтів. Однак проблема полягає в тому, що всі операційні системи не підтримують однаковий набір шрифтів.
- Веб-безпечний шрифт це той, що зазвичай підтримується більшістю пристроїв. Це Arial, Verdana, Times New Roman і Courier New.

На сторінці **http://www.cssfontstack.com/** є стаття, що показує наявність шрифту для Windows та Mac (на жаль, не немає покриття Android або iOS). Запоріжжя, Інженерний інститут ЗНУ, кафедра ПЗАС, доц. Попівщий В.І., 2020 6

## 2) **Web Fonts**

- Веб-шрифт завантажується браузером так само, як і інші ресурси, такі як CSS та файли зображень. У цього підходу є два недоліки:
- **Старі браузери не підтримують веб-шрифти**; однак це впливає лише на невелику та скорочувальну сукупність користувачів.
- Додаткове завантаження може **сповільнити час завантаження сторінки**, особливо якщо ви використовуєте кілька веб-шрифтів. Вони, як правило, кешуються браузером, тому зазвичай це впливає лише на початкове завантаження.

Якщо вам цікаво використовувати веб-шрифти, перейдіть на сторінку **https://fonts.google.com/.** Цей сайт пропонує більше 800 сімейств шрифтів.

- Після вибору шрифту сайт надає інструкції, як його включити у свій HTML-документ.
- <link href="https://fonts.googleapis.com/css?family=Cabin" rel="stylesheet">

Крім того, ви можете використовувати правило **@import** для включення шрифту у файл CSS таким чином:

@import url(//fonts.googleapis.com/css?family=Cabin);

# 3) **Custom Fonts**

Третій підхід - вбудувати власні визначення шрифту у файл CSS. Так само, як і для зображень, існує кілька форматів для визначення шрифту. Шрифти TrueType (**TTF**) існують вже близько 30 років, і це разом із шрифтами OpenType (**OTF**) є стандартом для встановлення шрифтів на настільному комп'ютері. Ці формати також підтримуються основними веб-браузерами. Однак формат шрифтів Web Open (**WOFF**) є рекомендацією W3C, а також підтримується більшістю браузерів.

# Font Families

 Шрифти ідентифікуються терміном family. Терміни Arial, Courier New і Times New Roman - це шрифтові family.

```
body { font-family: Arial; }
var { font-family: Courier, monospace; }
p { font-family: "Duru Sans", Verdana, sans-serif; }
```
Існує також набір сімейств загальних шрифтів (generic font families), приклад кожного наведено на малюнку:

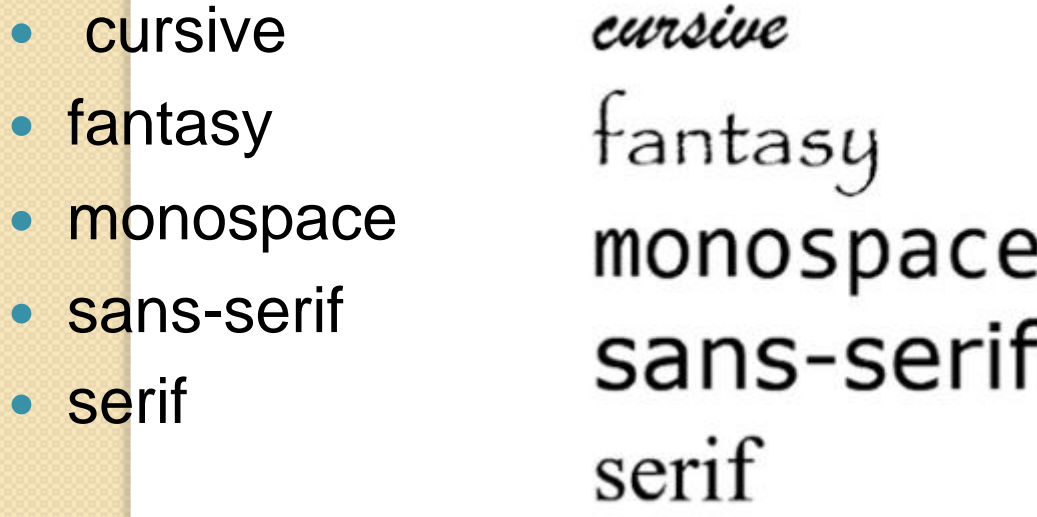

### serif - Examples: Times, Times New Roman, Georgia

 sans-serif - Examples: Arial, Arial Black, Verdana, Trebuchet MS, Helvetica, Geneva

 monospace - Examples: Courier, Courier New, and Andale Mono

- cursive Examples: Apple Chancery, Zapf-Chancery, and Comic Sans
- fantasy Examples: Impact, Western

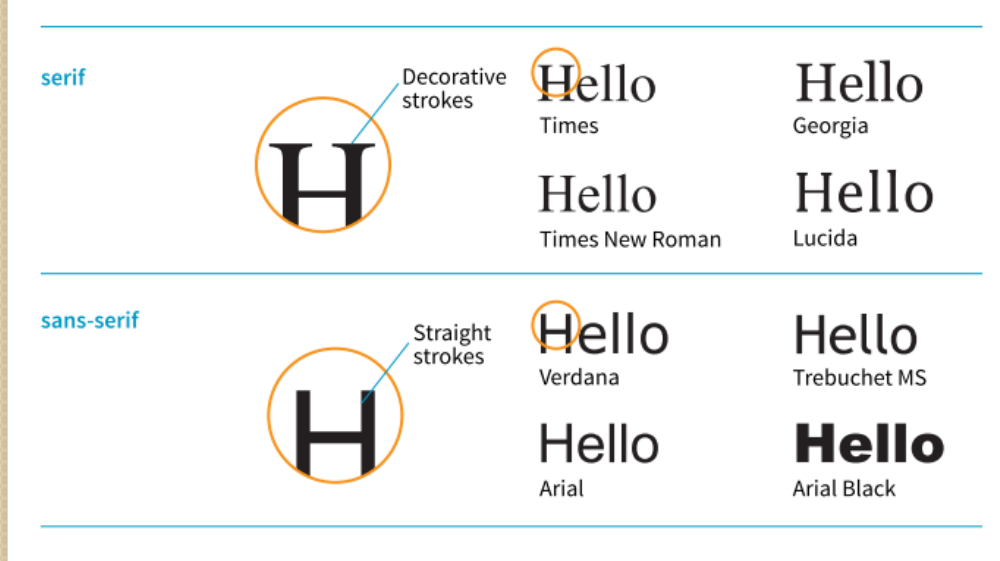

Запоріжжя, Інженерний інститут ЗНУ, кафедра ПЗАС, доц. Попівщий В.І., 2020 10

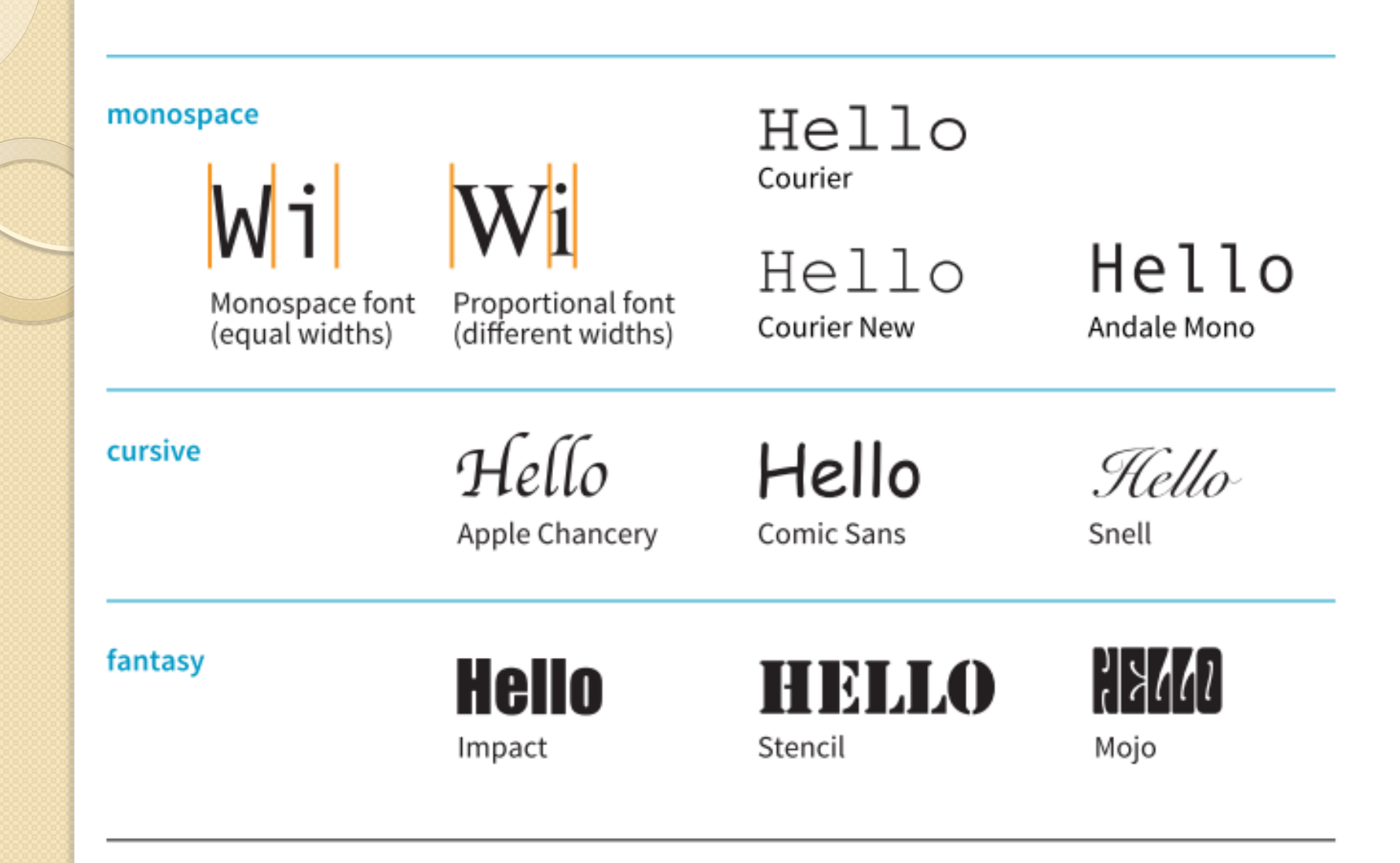

### **EXERCISE 12-1. Formatting a menu p.268** З книги Learning Web Design 5th 2018

<head>

<title>Black Goose Bistro</title>

<link href="http://fonts.googleapis.com/css?family=Marko+One" rel="stylesheet">

<style>

body {font-family: Verdana, sans-serif;} h1 {font-family: "Marko One", Georgia, serif;} </style>

#### **Black Goose Bistro • Summer Menu**

Baker's Corner, Seekonk, Massachusetts HOURS: MONDAY THROUGH THURSDAY: 11 to 9, FRIDAY AND SATURDAY; 11 to midnight

#### **Appetizers**

This season, we explore the spicy flavors of the southwest in our appetizer collection.

#### **Black bean purses**

Spicy black bean and a blend of mexican cheeses wrapped in sheets of phyllo and baked until golden. \$3.95

```
Southwestern napoleons with lump crab - new item!
```
Layers of light lump crab meat, bean and corn salsa, and our handmade flour tortillas. \$7.95

#### **Main courses**

Big, bold flavors are the name of the game this summer. Allow us to assist you with finding the perfect wine.

Jerk rotisserie chicken with fried plantains - new item!

Tender chicken slow-roasted on the rotisserie, flavored with spicy and fragrant jerk sauce and served with fried plantains and fresh mango. Very spicy. \$12.95

Shrimp sate kebabs with peanut sauce

Skewers of shrimp marinated in lemongrass, garlic, and fish sauce then grilled to perfection. Served with spicy peanut sauce and jasmine rice. \$12.95 Grilled skirt steak with mushroom fricasee

Flavorful skirt steak marinated in asian flavors grilled as you like it". Served over a blend of sauteed wild mushrooms with a side of blue cheese mashed potatoes. \$16.95

\* We are required to warn you that undercooked food is a health risk.

Запоріжжя, Інженерний інститут ЗНУ, кафедра ПЗАС, доц. Попівщий В.І., 2020 12

# Specifying Font Size

#### font-size

 $length$  unit  $|percentage|xx-small|x-small|small|$  medium  $|large|$ Values: x-large | xx-large | smaller | larger

Default: medium

**Applies to:** all elements

**Inherits:** yes

Приклад.

h1 { font-size: 1.5em; }

#### AT A GLANCE

### **CSS Units Cheat Sheet**

As a quick reference, here are the CSS length units again:

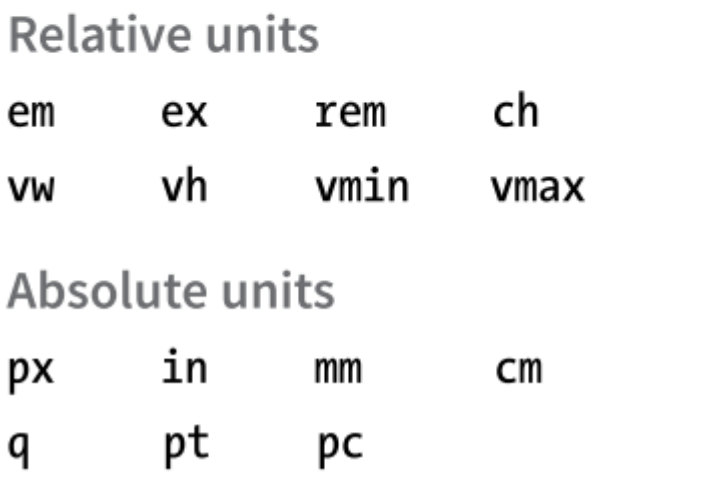

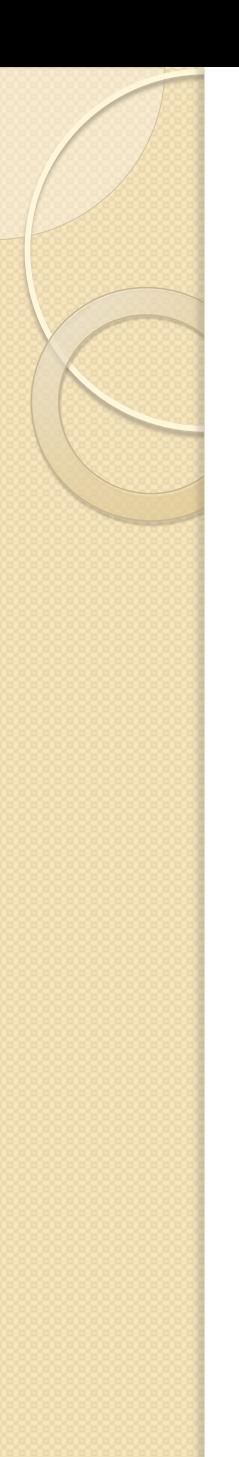

# Font Style (Italics)

### font-style

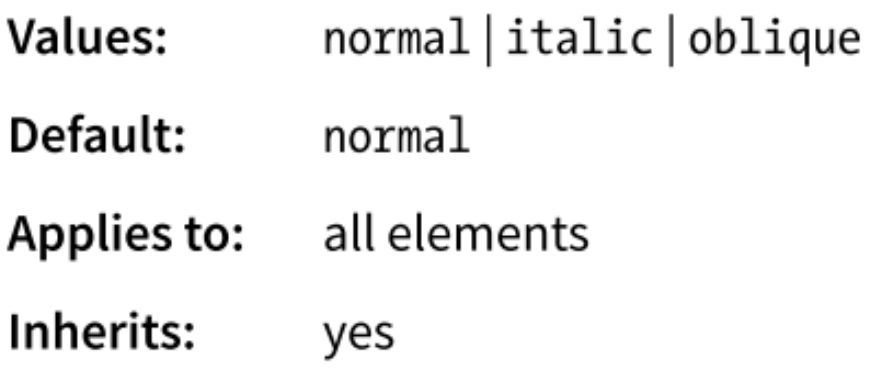

Приклад: strong { font-style: italic;}

# Font Weight (Boldness)

#### font-weight

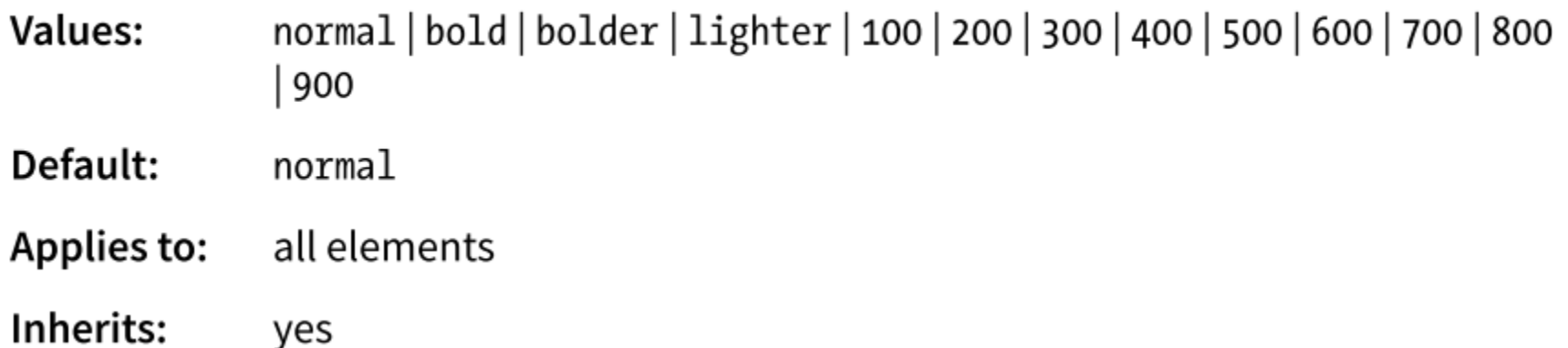

Приклад. dt { font-weight: bold; }

# CHANGING TEXT COLOR

#### color

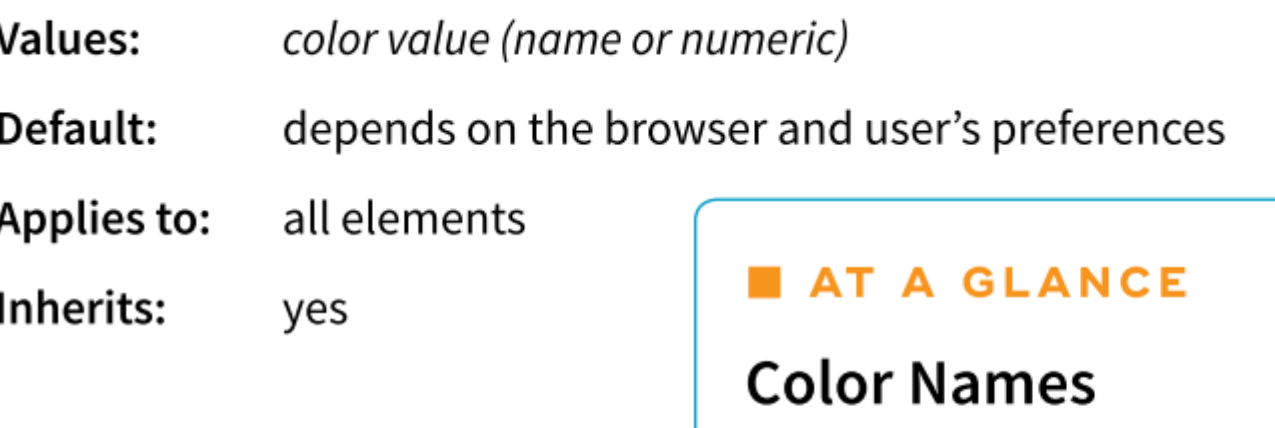

Приклади.

 $h1$  { color: gray; }

h1 { color: #666666; }

h1 { color: #666; }

h1 { color: rgb(102,102,102); }

CSS2.1 defines 17 standard color names:

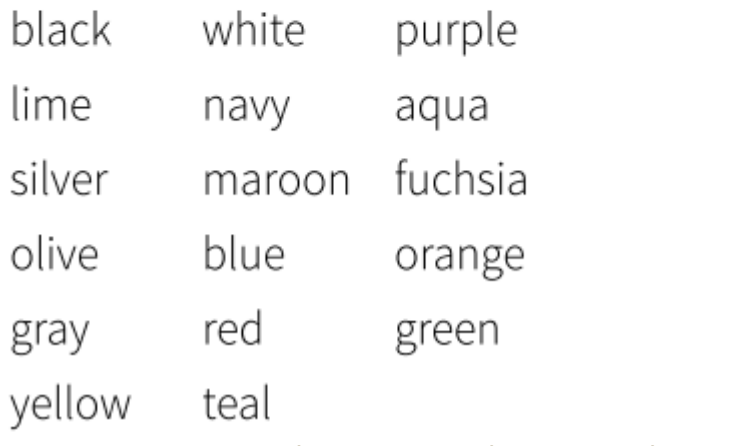

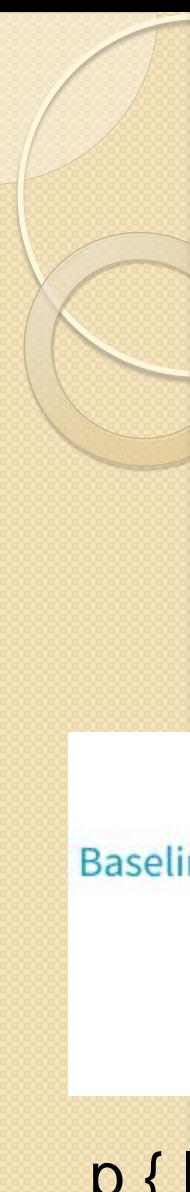

## Line Height

### line-height

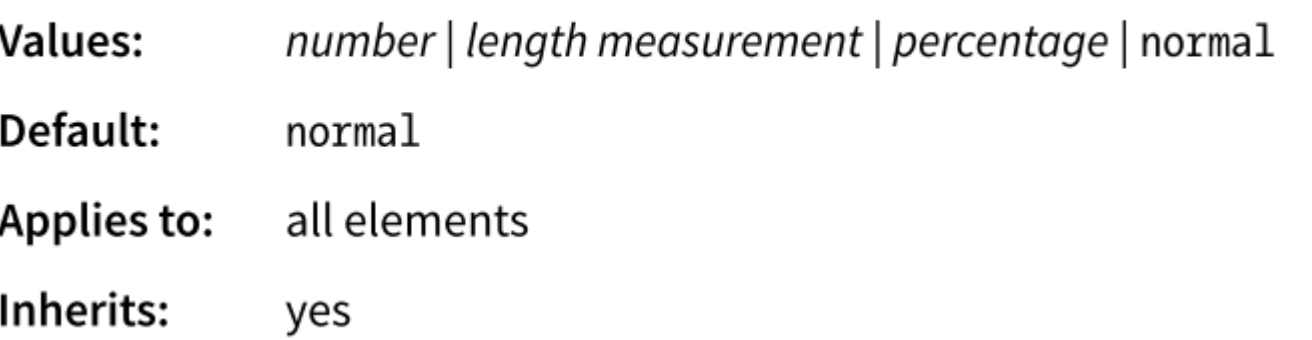

The line-height property defines the minimum distance from baseline to baseline in text.

Baseline A baseline is the imaginary line upon which the bottoms of characters sit. Line height in

CSS is similar to leading in traditional typesetting.

#### line-height: 2em;

p { line-height: 2; } p { line-height: 2em; }  $p$  { line-height: 200%; }  $\sum_{a} p$  3  $\sum_{b} p$   $\sum_{b} p$   $\sum_{c} p$   $\sum_{c} p$   $\sum_{c} p$   $\sum_{c} p$   $\sum_{c} p$   $\sum_{c} p$   $\sum_{c} p$   $\sum_{c} p$   $\sum_{c} p$   $\sum_{c} p$   $\sum_{c} p$   $\sum_{c} p$   $\sum_{c} p$   $\sum_{c} p$   $\sum_{c} p$   $\sum_{c} p$   $\sum_{c} p$   $\sum_{c} p$   $\sum$ 

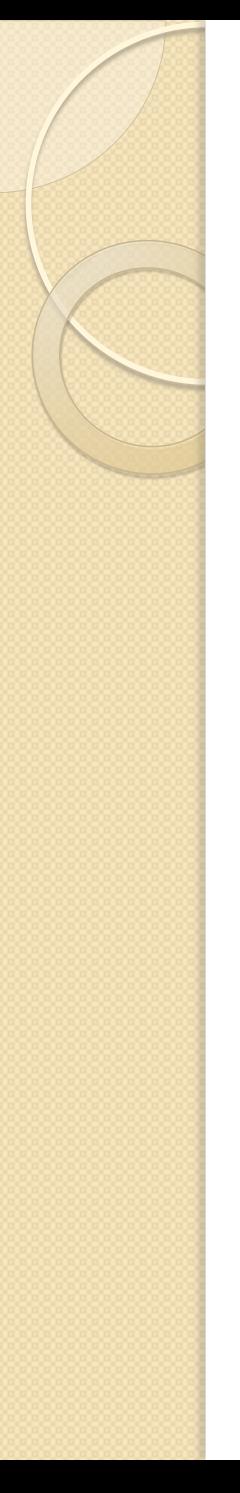

### Indents

#### text-indent

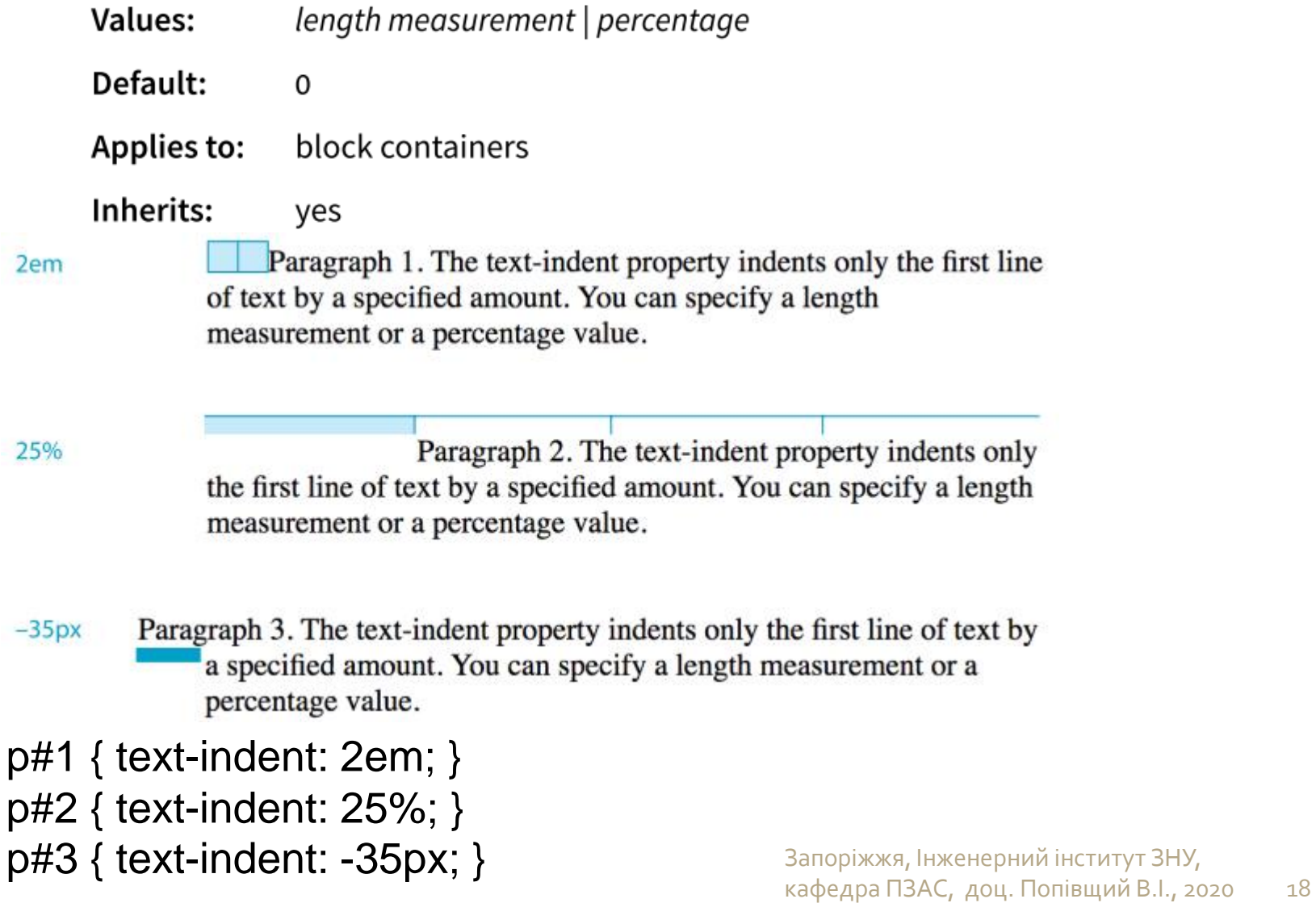

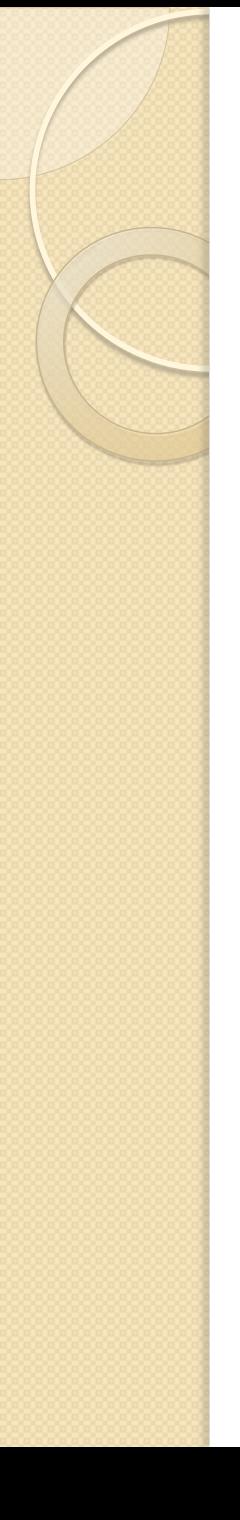

## Horizontal Text Alignment

#### text-align

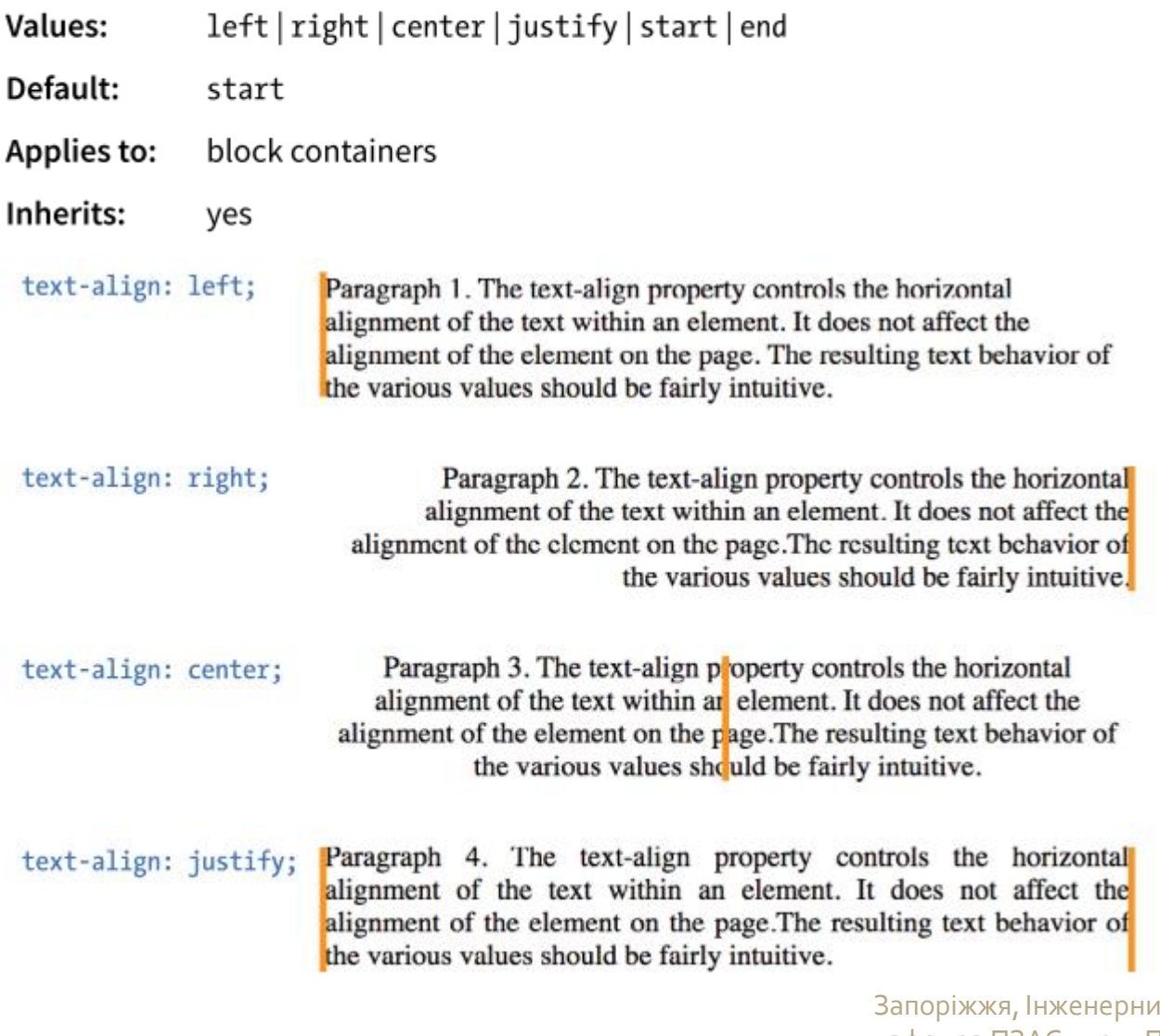

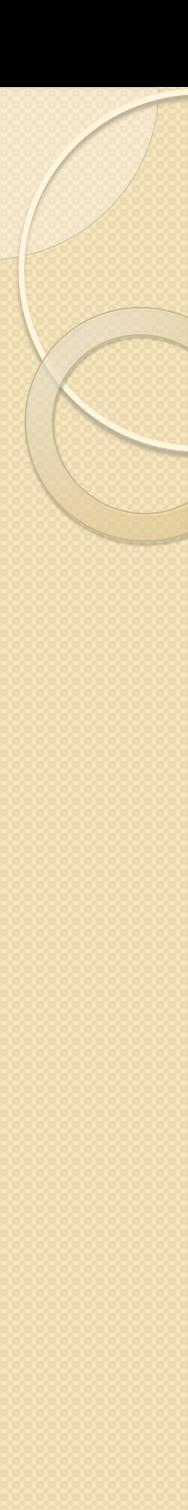

#### text-decoration

none | underline | overline | line-through | blink Values: Default: none **Applies to:** all elements

### <u>I've got laser eyes.</u>

text-decoration: underline;

### I've got laser eyes.

text-decoration: overline;

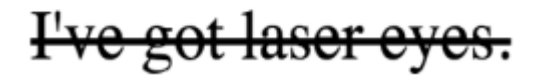

text-decoration: line-through;

## CHANGING CAPITALIZATION

#### text-transform

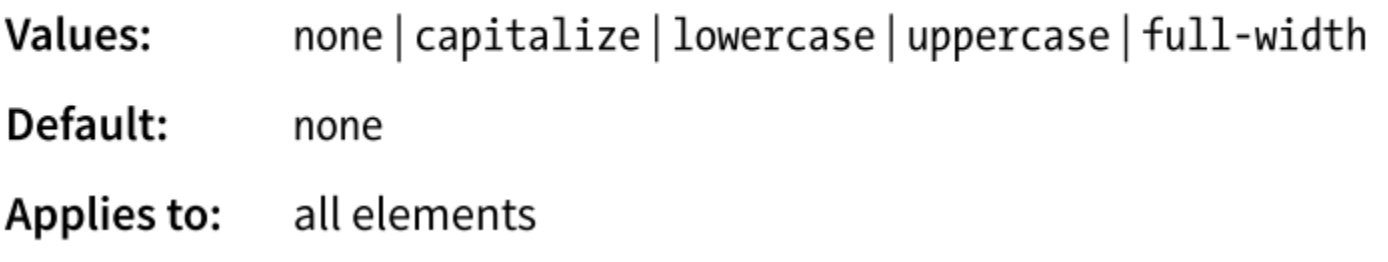

text-transform: none; (as it was typed in the source) And I know what you're thinking.

text-transform: capitalize;

text-transform: lowercase;

and i know what you're thinking.

And I Know What You're Thinking.

text-transform: uppercase;

AND I KNOW WHAT YOU'RE THINKING.

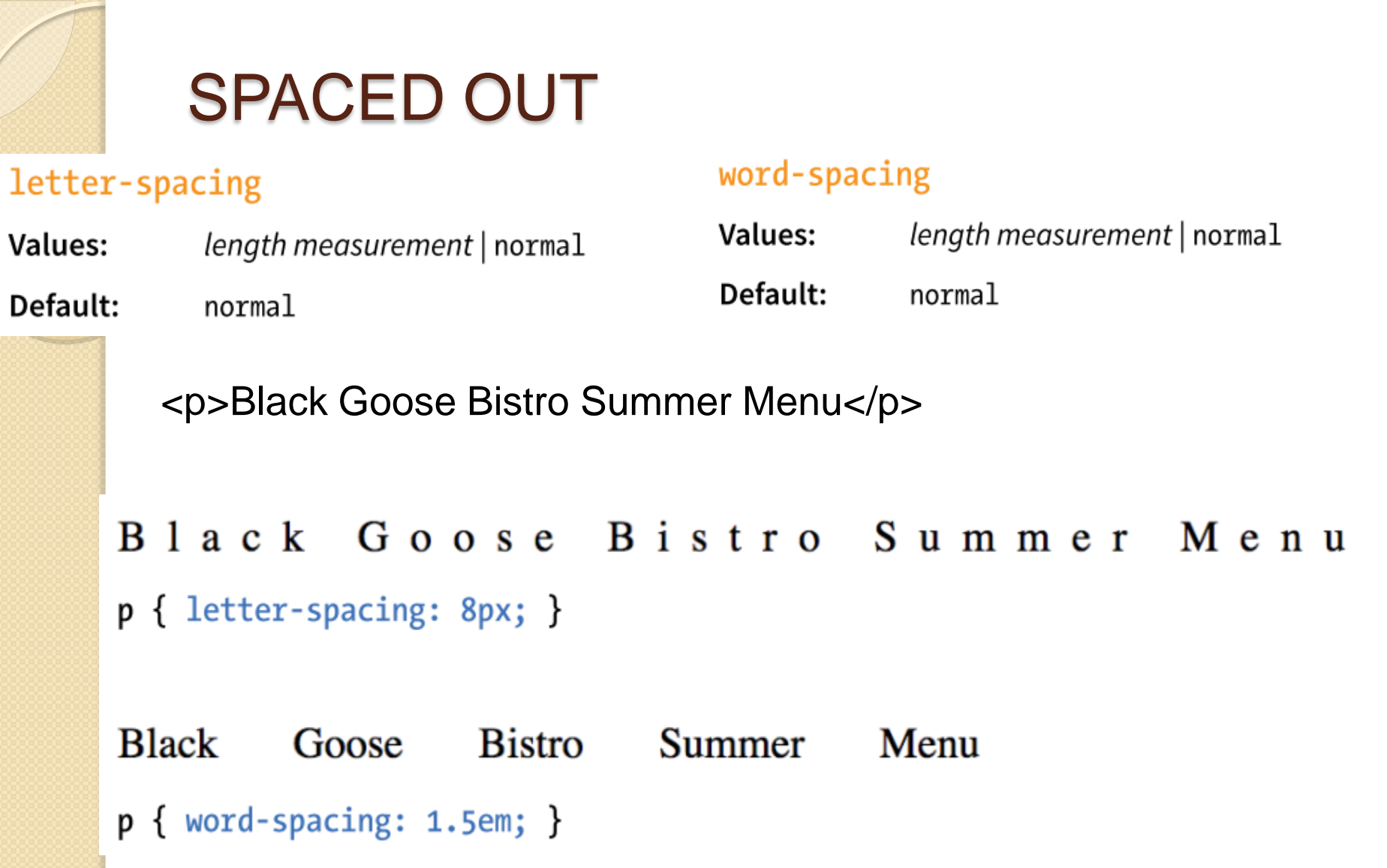

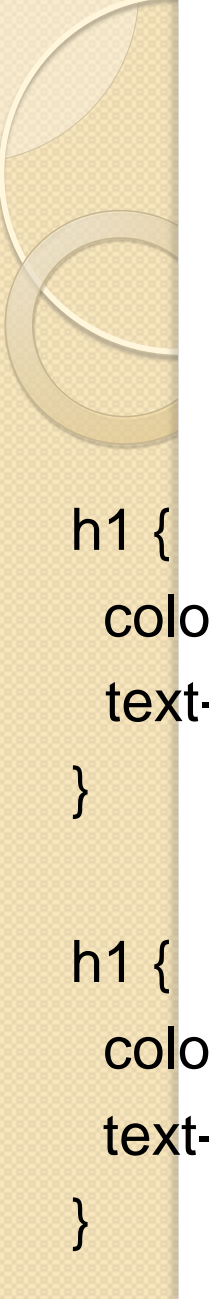

## TEXT SHADOW

### text-shadow

Values: 'horizontal offset' 'vertical offset' 'blur radius' 'color' | none

Default: none

## **The Jenville Show**

text-shadow: .2em .2em silver;

color: darkgreen; text-shadow: .2em .2em silver;

# The Jenville Show

text-shadow: -.3em -.3em silver;

color: darkgreen;

text-shadow: -.3em -.3em silver;

# COLORS AND BACKGROUNDS

### Color Names

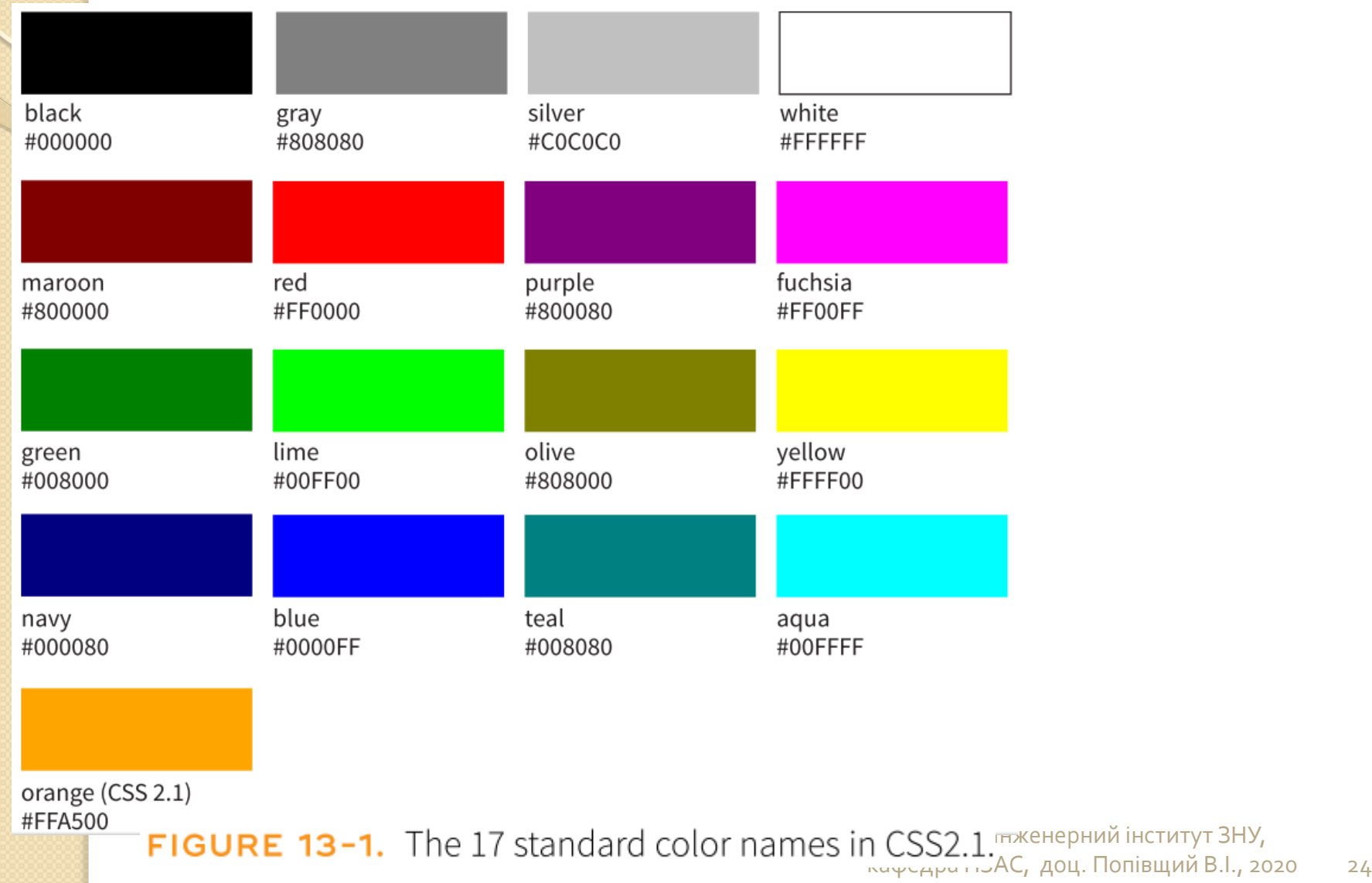

**• CSS3 додає підтримку розширеного набору зі 140** (досить вигадливих) імен кольорів (Дивись Learning Web Design 5th 2018, p.305).

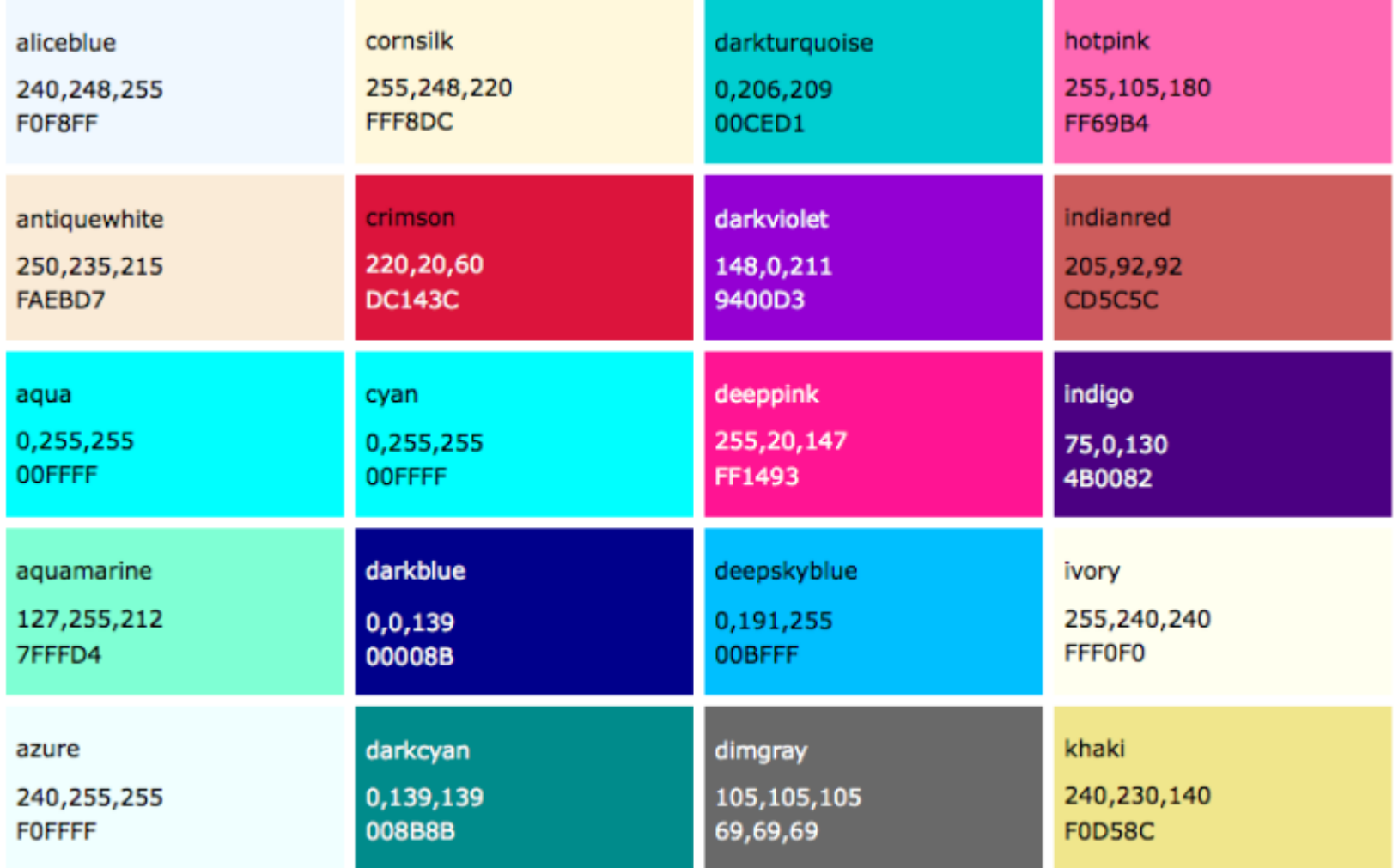

### RGB Color Values

color: rgb(200, 178, 230); color: rgb(78%, 70%, 90%); color: #C8B2E6; color: #FC0;

#### AT A GLANCE

#### **Specifying RGB Values**

There are four formats for providing RGB values in CSS:

rgb(255, 255, 255)

rgb(100%, 100%, 100%)

#FFFFFF

#FFF

All of these examples specify white.

Hexadecimal RGB values must be preceded by the # symbol.

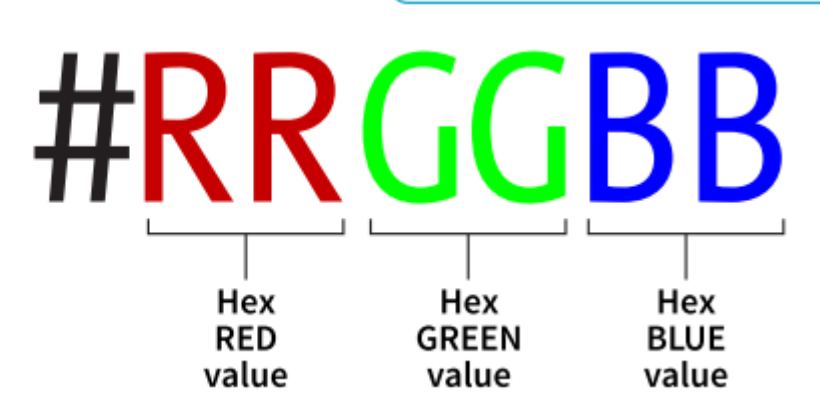

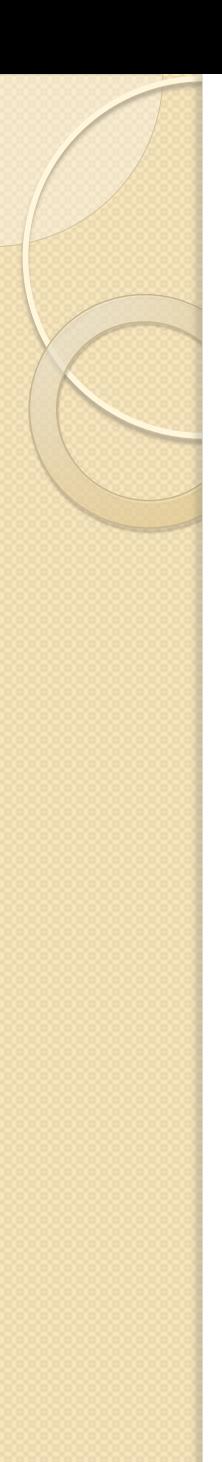

## RGBa Color

 "a" у "RGBa" означає alpha, що є додатковим каналом, який контролює рівень прозорості за шкалою від 0 (повністю прозорий) до 1 (повністю непрозорий).

**Playing with RGBa Playing with RGBa Playing with RGBa** 

color:  $rgba(0, 0, 0, .1);$ color:  $rgba(0, 0, 0, .5);$  $color:rgb;$   $rgba(0, 0, 0, 1);$ 

### FOREGROUND COLOR (Колір переднього плану)

THE STYLE RULE blockquote { border: 4px dashed; color: green; } THE MARKUP <blockquote> In the latitude of central New England, cabbages are not secure ... </blockquote>

The foreground of an element consists of its text and border (if one is specified).

In the latitude of central New England, cabbages are not secure from injury from frost with less than a foot of earth thrown over the heads. In mild winters a covering of half that depth will be sufficient; but as we have no prophets to foretell our mild winters, a foot of earth is safer than six inches.

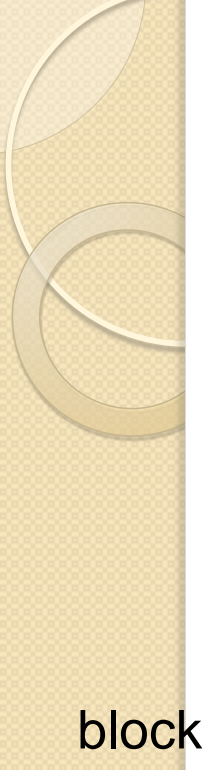

}

## BACKGROUND COLOR

#### background-color

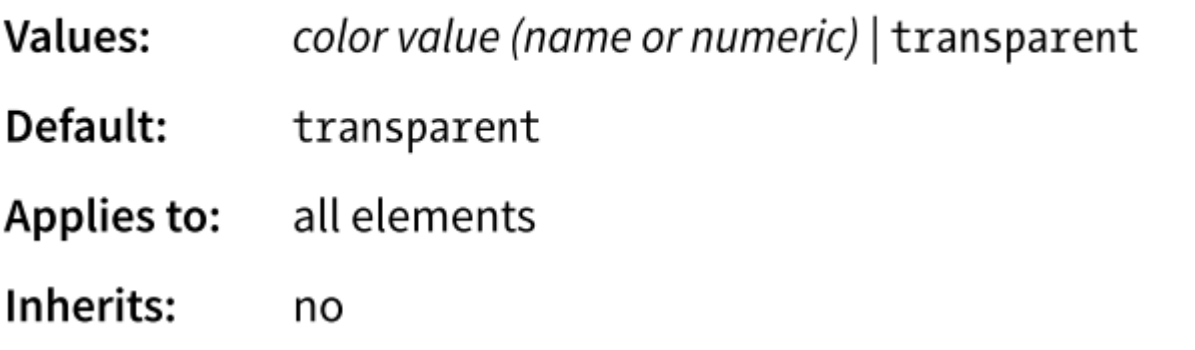

blockquote { border: 4px dashed; color: green; background-color: #c6de89;

In the latitude of central New England, cabbages are not secure from injury from frost with less than a foot of earth thrown over the heads. In mild winters a covering of half that depth will be sufficient; but as we have no prophets to foretell our mild winters, a foot of earth is safer than six inches.

## CLIPPING THE BACKGROUND

#### background-clip

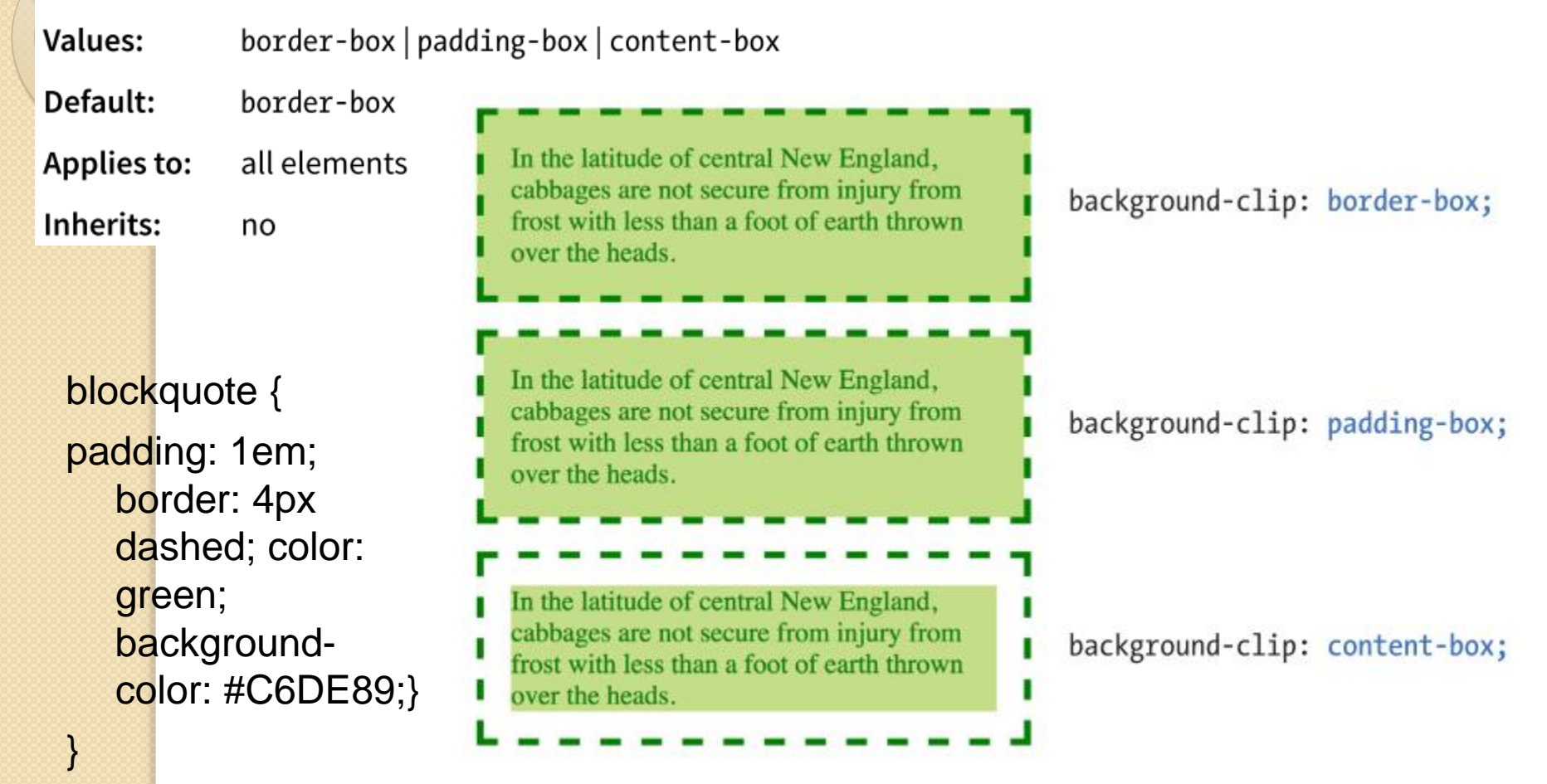

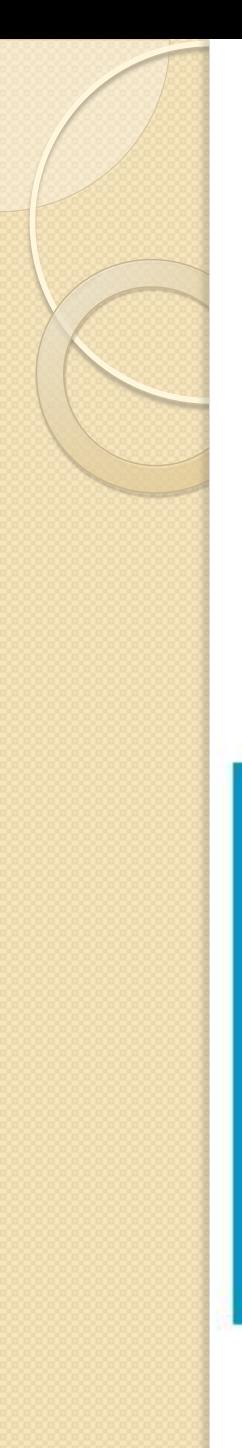

### OPACITY (непрозорість)

h1 {color: gold; background: white; opacity: .25;} h1 {color: gold; background: white; opacity: .5;} h1 {color: gold; background: white; opacity: 1;}

#### opacity

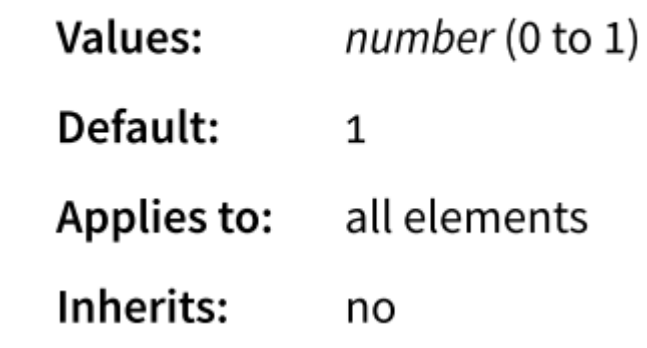

**Playing with opacity** laving with opaci

opacity: .25;

opacity: .5;

opacity: 1;

### EXERCISE 13-1. Adding color to a document (Learning Web Design 5th 2018, EXERCISE 13-1. стор.325)

#### **Black Goose Bistro • Summer Menu**

Baker's Corner, Seekonk, Massachusetts HOURSI MONDAY THROUGH THURSDAY: 11 to 9, FRIDAY AND SATURDAY: 11 to midnight

> Appetizers Main Courses Traditional Tousts Dessert Selection

#### **APPETIZERS**

This season, we explore the spicy flavors of the southwest in our appetizer collection.

#### **Black bean purses**

Spicy black bean and a blend of mexican cheeses wrapped in sheets of phyllo and baked until golden. \$3.95 Southwestern napoleons with lump crab - new item!

Layers of light lump crab meat, bean and corn salsa, and our handmade flour tortillas. \$7.95

#### MAIN COURSES

Big, bold flavors are the name of the game this summer. Allow us to assist you with finding the perfect wine.

#### Jerk rotisseric chicken with fried plantains - new item!

Tender chicken slow-roasted on the rotisserie, flavored with spicy and fragrant jerk sauce and served with fried

- plantains and fresh mango. Very spicy. \$12.95
- Shrimp sate kebabs with peanut sauce

Skewers of shrimp marinated in lemone

### Adding a Background Image

body { **background-image: url(star.png);** 

} blockquote { **background-image: url(dot.png);**  padding: 2em; border: 4px dashed; }

Tiling Background  $x \vee$  $C$   $Q$ **Cabbages and Cauliflowers: How to Grow Them James J. H. Gregory** THE ORIGIN OF CABBAGE.

star.png  $150 \times 150$  pixels

For this reason I believe that the office of the head is similar to and as necessary as that of the leaves which unwrap from around the blossom buds of our fruit trees. It is true that the parallel cannot be fully maintained, as the leaves which make up the cabbage head do not to an equal degree unfold (particularly is this true of hard heads); yet they exhibit a vitality of their own, which is seen in the deeper green color the outer leaves soon attain, and the change from tenderness to toughness in their structure.

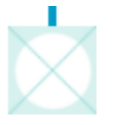

dot.png  $50 \times 50$  pixels

Запоріжжя, Інженерний інститут ЗНУ, кафедра ПЗАС, доц. Попівщий В.І., 2020 33

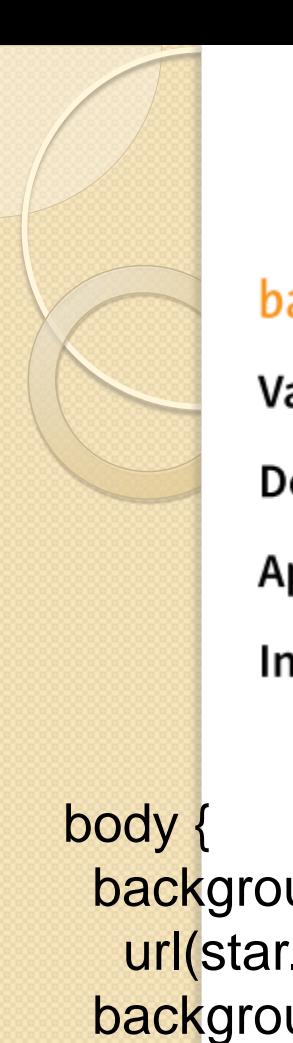

}

## Background Repeating

#### background-repeat

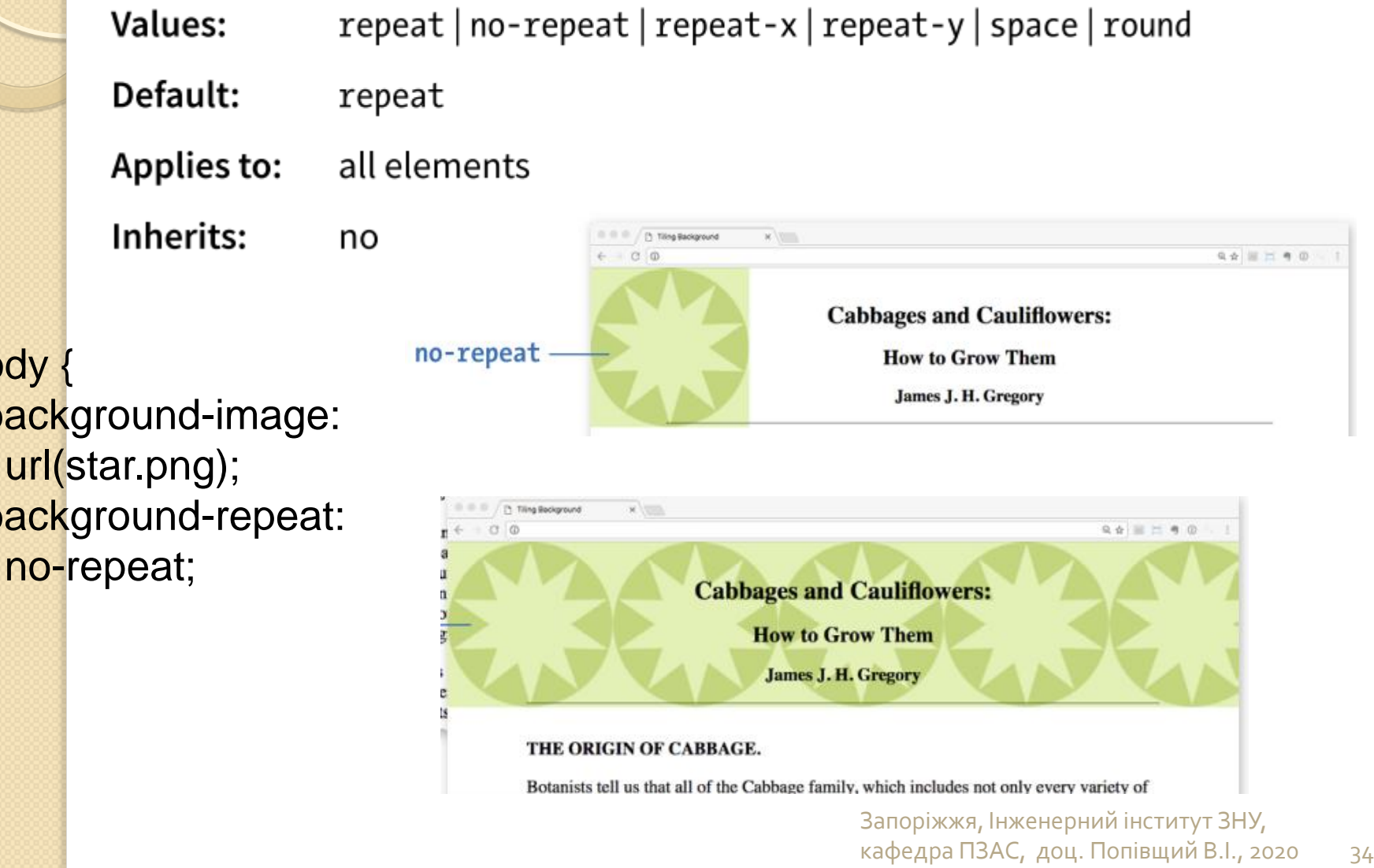

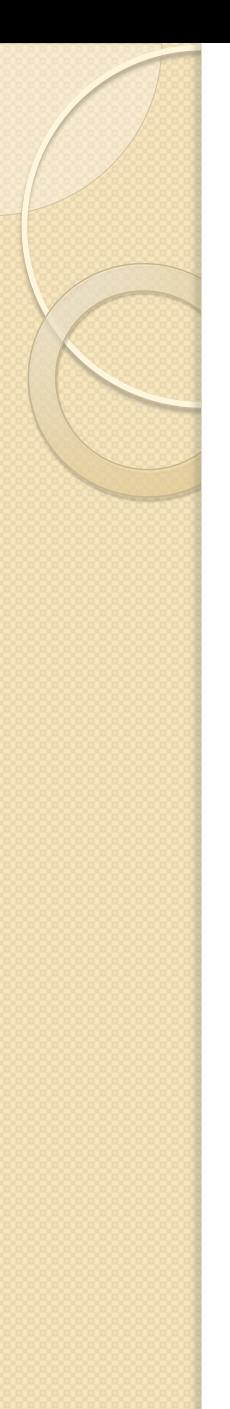

## Background Position

#### background-position

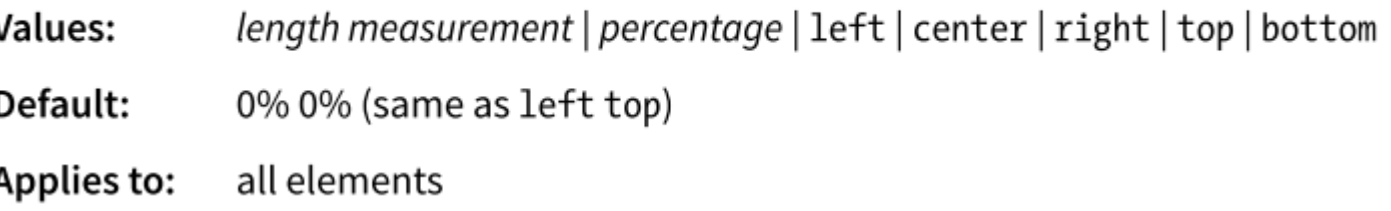

#### **background-position: left bottom;**

For this reason I believe that the office of the head is similar to and as necessary as that of the leaves which unwrap from around the blossom buds of our fruit trees. It is true that the parallel cannot be fully maintained, as the leaves which make up the cabbage head do not to an equal degree unfold (particularly is this true of hard heads); yet they exhibit a vitality of their own, which is seen in the deeper green color the outer leaves soon attain, and the change from tenderness to toughness in their structure.

### Background Attachment

#### background-attachment

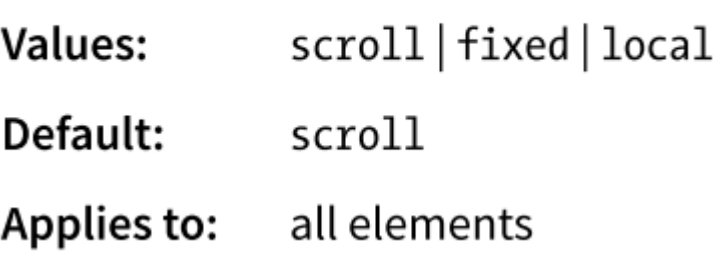

#### body {

}

 background-image: url(images/bigstar.gif); background-repeat: no-repeat; background-position: center 300px; **background-attachment: fixed;** 

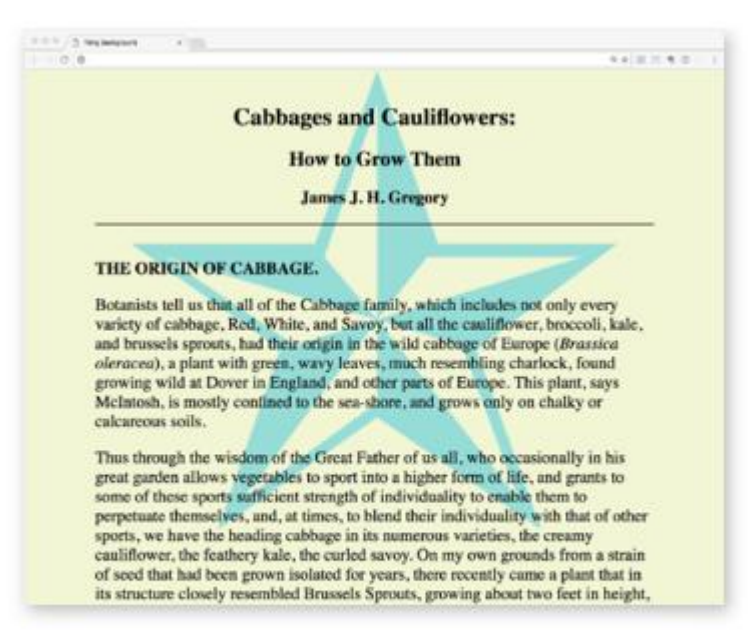

A large non-repeating background image in the body of the document.
# Background Size

background-size

length | percentage | auto | cover | contain Values:

Default: auto

div#A { background-image: url(target.png); **background-size: cover;** }

div#B { background-image: url(target.png); **background-size: contain;** }

#### **WHAT A CABBAGE IS.**

If we cut vertically through the middle of the head, we shall find it made up of successive layers of leaves, which grow smaller and smaller, almost ad infinitum. Now, if we take a fruit bud from an apple-tree and make a similar section of it, we shall find the same structure. If we observe the development of the two, as spring advances, we shall find another similarity (the looser the head the closer will be the resemblance),-the outer leaves of each will unwrap and unfold, and a flower stem will push out from each. Here we see that a cabbage is a bud, a seed bud (as all fruit hads may be termed, the production of seed being the primary object in nature, the fruit enclosing it playing but a secondary part), the office of the leaves being to cover, protect, and afterwards nourish the young seed shoot.

The outer leaves which surround the head appear to have the same office as the leaves which surround the growing fruit bud, and that office closes with the first year, as does that of the leaves surrounding fruit buds, when each die and drop off. In my locality the public must have perceived more or less clearly the analogy between the heads of cabbage and the buds of trees, for when they speak of small heads they frequently call them "buds." That the close wrapped leaves which make the cabbage head and surround the seed germ, situated just in the middle of the head at the termination of the stump, are necessary for its protection and nutrition when young, is proved, I think, by the fact that those cabbages, the heads of which are much decayed, when set out for seed, no matter how sound the seed geem may be at the end of the stump, never make so large or healthy a seed shoot as those do the heads of which are sound; as a rule, after pushing a feeble growth, they die.

#### **WHAT A CABBAGE IS.**

If we cut vertically through the middle of the head, we shall find it made up of successive layers of leaves, which grow smaller and smaller, almost ad infinitum. Now, if we take a fruit bud from an apple-tree and make a similar section of it, we shall find the same structure. If we observe the development of the two, as spring advances, we shall find another similarity (the looser the head the closer will be the resemblance),-the outer leaves of each will unwrap and unfold, and a flower stem will push out from each. Here we see that a cabbage is a bud, a seed bud (as all fruit buds may be termed, the production of seed being the primary object in nature, the fruit enclosing it playing but a secondary part), the office of the leaves being to cover, protect, and afterwards nourish the young seed shout.

The outer leaves which surround the head appear to have the same office as the leaves which surround the growing fruit bud, and that office closes with the first year, as does that of the leaves surrounding fruit buds, when each die and drop off. In my locality the public must have perceived more or less clearly the analogy between the heads of cabbage and the buds of trees, for when they speak of small heads they frequently call them "buds." That the close<br>wrapped leaves which make the cabbage head and surround the seed germ, situated just in the middle of the h the termination of the stump, are necessary for its protection and nutrition when young, is proved, I think, by the fact that those cabbages, the heads of which are much decayed, when set out for seed, no matter how sound the seed germ may be at the end of the stump, never make so large or healthy a seed shoot as those do the heads of which are sound; as a rule, after pushing a feeble growth, they die.

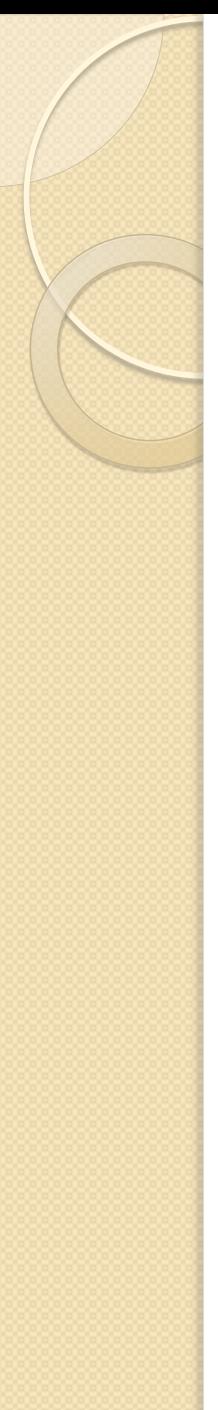

}

# BACKGROUND PROPERTY

## background

Values:

background-color background-image background-repeat background-attachment background-position background-clip background-origin background-size

body { background: white url(star.png) no-repeat right top fixed; }

body { background-color: white; background-image: url(star.png); background-repeat: no-repeat; background-position: right top; background-attachment: fixed;

## Multiple Backgrounds

body { background: url(image1.png) left top no-repeat, url(image2.png) center center no-repeat, url(image3.png) right bottom no-repeat;

#### **Cabbage Recipes**

#### From The Whitehouse Cookbook (1887)

#### **CABBAGE WITH CREAM**

}

Remove the index leaves from a said, small sized head of cabbage, and cut the remainder as line as for structure, Have on the fire a spider (P); 201 (or drop skiller, and when it is but put in the cut cabbage; gearing over it right purp a pint of boding water. Cover closely and after it to cook rapidly for ten minetes, Drain off the water and add ball a pint of new milk, or part milk and cream; when it both, str in a large temporarial of either wheat or ease Boar manitered with milk; add said and pepper, and as soon as it comes to a boil, weve. Those who find slaw and other diskes prepared from cabbage indigentible will not complain of this.

#### **LADIES CARRAGE**

Boil a firm white cabbage fifteen minutes, changing the water then for more from the boiling tea-kettle. When tender, drain and set aside antil perfectly cold. Chop fire and add two besten eggs, a tentespoonful of butter, popper, salt, three tehlespoonfuls of rich milk or cream. Silv all well together, and bake in a buttered pudding cloth antil brown. Serve very hot. This dish resembles castifower and is very digestible and pulatable

#### FRIED CABRAGE.

Place in a frying pan an sunce of butter and heat it boiling bot. Then take onld boiled cabbage dopped from or cabbage fold, cooked the same as steamed cabbage, put it into the bot butter and by a light brown, adding two tablespoonfuls of vinegar. Very good.

#### FRENCH WAY OF COOKING CABBAGE.

Chop celd boiled white cubbage and let it drain till perfectly dry: wir in some earlied hotter to tasket proper, will and finar rablespoonfuls of oreans; after it is bound, money in this to be the first of the board. beaten eggs; thus tarn the mintare into a buttered flying pan, stirring and it is way hot and becomes a delicate frown on the under side. Place a (Fg 202)hot dath over the pan, which must be reversed when turned out to be served.

#### SOURCROUT.

Burrels having hold wine or vineger are used to prepare sourcreat in. It is bener, however, to have a special band for the purpose. Strasburg, as well as all. Macci, has a well-angula fune for preparing the colleague. They also very while and firm culturges in the shorts with a martike made for the purpose. At the bottom of a small bared large and a layer of coarser and start in the start of coarsers in a dry cellar, covered with a cloth, under a plank, and on this heavy weights are placed. At the end of a few days it will begin to ferment, during which time the pickle must be driwn off and replaced by fresh, until the liquor becomes clear. This should be done every day. Renow the cloth and wash the cover, put the weights back and be stand for a month. By that time the arranced will be mudy for uar. Care must be taken to let the least possible air enter the sourcroot and to have the cover perfectly clear. Each time the barrel has to be opened it must groperly closed again. These precautions must not be neglected.

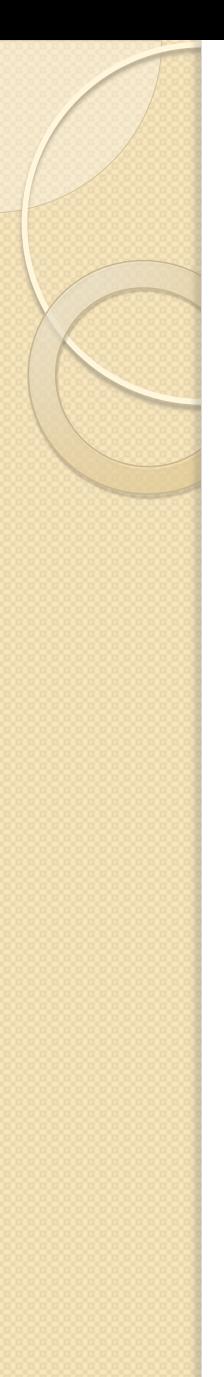

# GRADIENTS

- **Градієнт** це перехід від одного кольору до іншого, іноді через кілька кольорів.
- Градієнти можуть бути застосовані в будь-якому місці де зображення може бути застосовано: background-image, border-image, та list-style-image. Ми будемо розглядати приклади фонових зображень.

Існує два типи градієнтів:

- Лінійні градієнти (Linear gradients) змінюють кольори по лінії, від одного краю елемента до іншого.
- Радіальні градієнти (Radial gradients) починаються в точці і поширюються назовні круглої або еліптичної форми.

# Linear Gradients

- Означення linear-gradient() задає **кут** лінії градієнта та одну або більше **точок** вздовж тієї лінії, де розміщений чистий **колір** (color stops).
- Ви можете використовувати **назви кольорів** або будь-яке числове значення кольорів, включаючи прозорість.
- Кут лінії градієнта задається в градусах (ndeg) або за допомогою ключових слів.
- **З градусами, Odeg точки вгору, а позитивні кути йдуть навколо** годинникової стрілки, так що 90deg вказує **праворуч**. Тому, якщо ви хочете перейти від аква на верхньому краю до зеленого на нижньому краю, встановіть обертання на 180deg:

background-image: linear-gradient(180deg, aqua, green);

The keywords describe direction in increments of 90° (to top, to right, to bottom, to left).

background-image: linear-gradient(to bottom, aqua, green);

linear-gradient(to bottom, aqua, green);

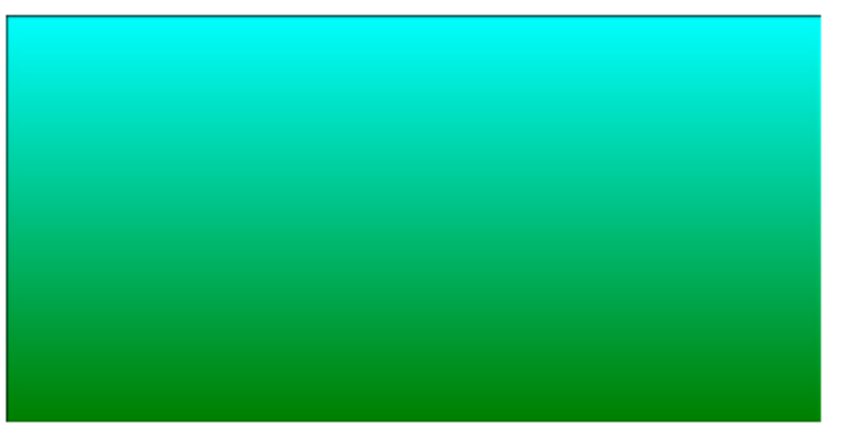

linear-gradient(90deg, yellow, orange 25%, purple); linear-gradient(54deg, red, orange, yellow, green, blue 50%);

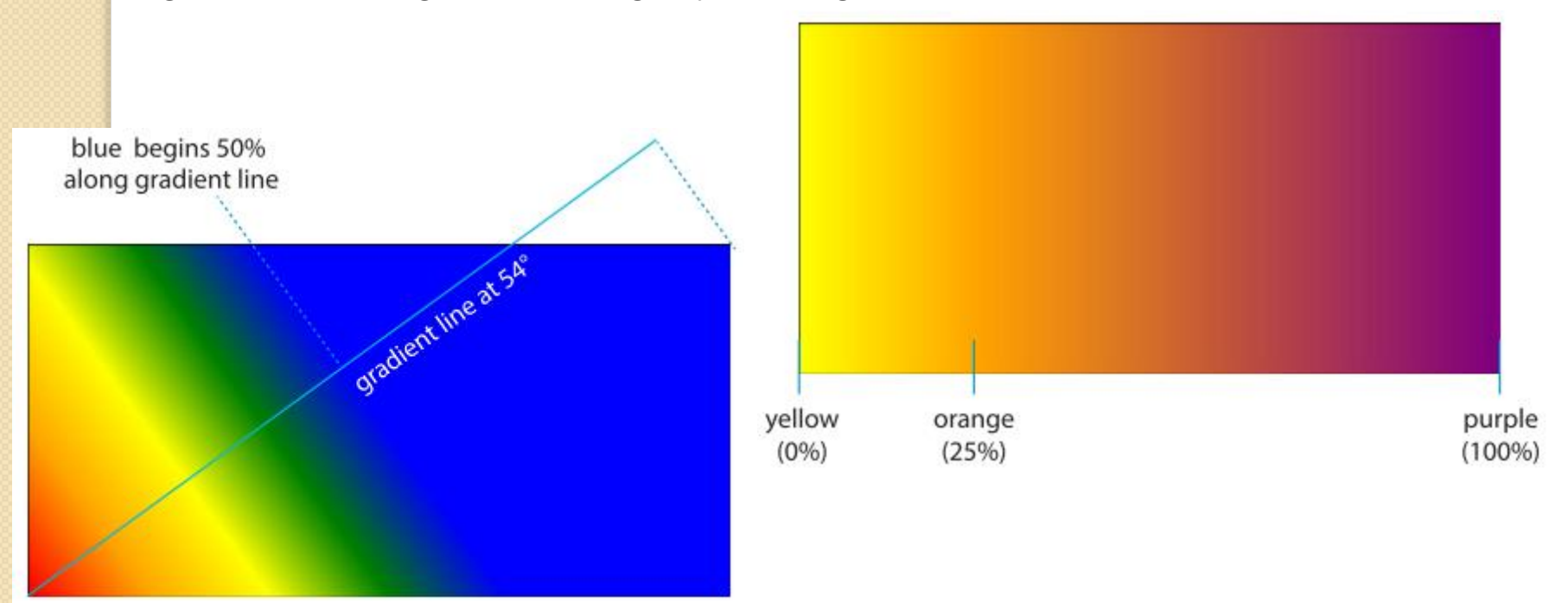

# Radial Gradients

background-image: radial-gradient(yellow, green);

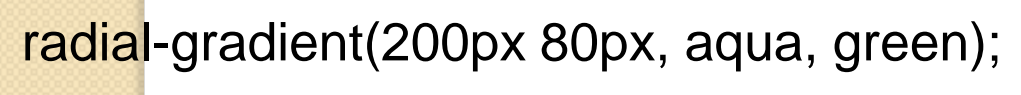

radial-gradient(farthest-side at right bottom, yellow, orange 50%, purple);

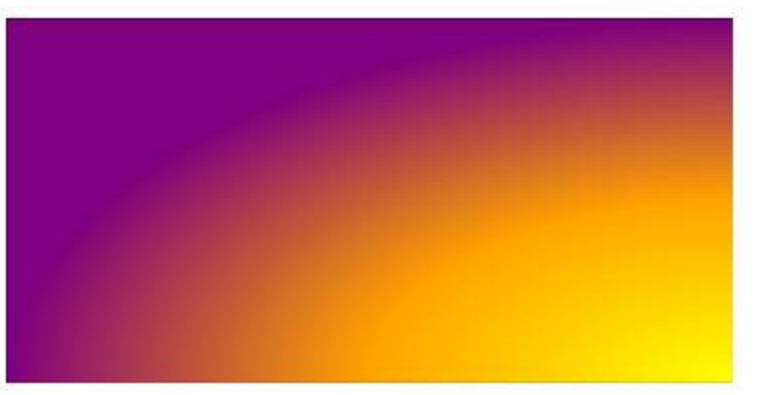

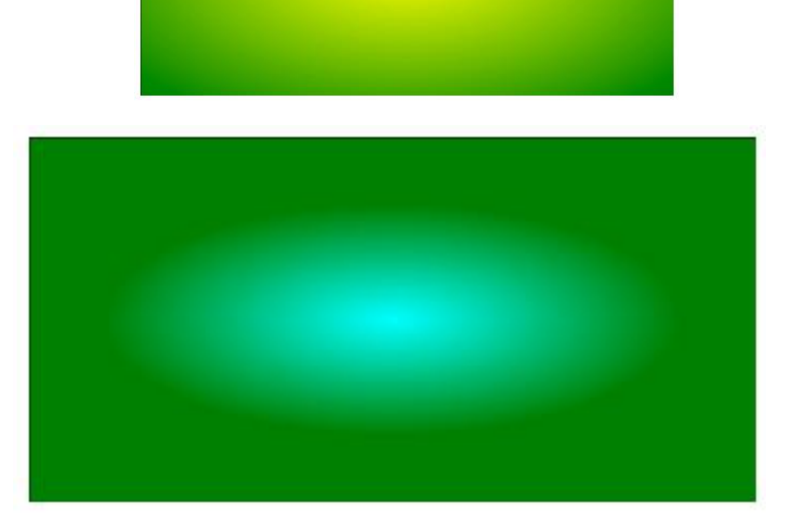

Запоріжжя, Інженерний інститут ЗНУ, кафедра ПЗАС, доц. Попівщий В.І., 2020 43

## Repeating Gradients

background: repeating-linear-gradient(to bottom, white, silver 30px);

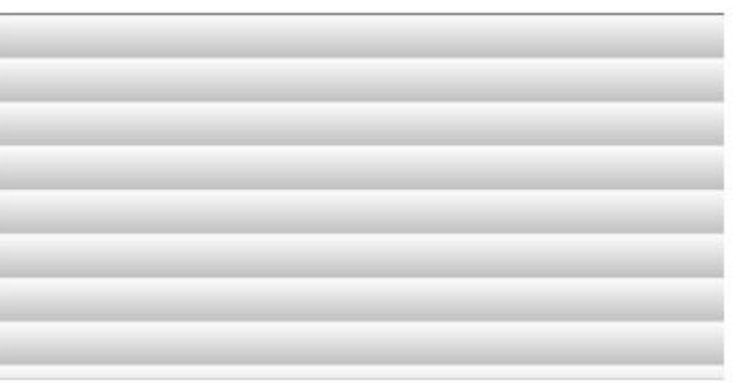

• repeating-linear-gradient(45deg, orange, orange 12px, white 12px, white 24px);

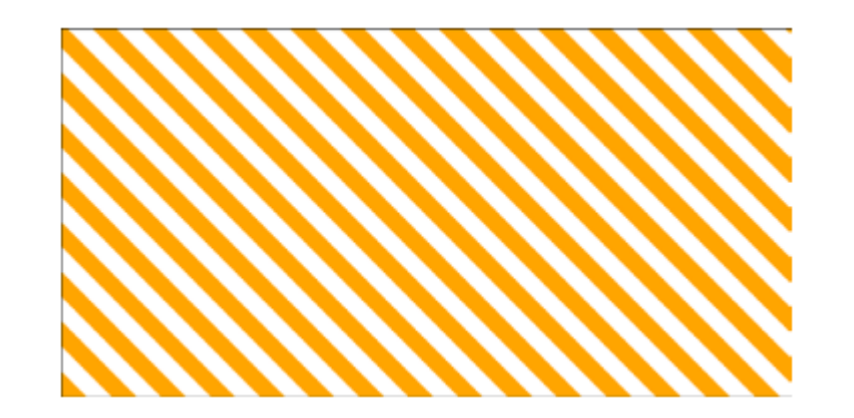

# BORDERS Border Style

border-top-style, border-right-style, border-bottom-style, border-left-style

none | solid | hidden | dotted | dashed | double | groove | ridge | inset | Values: outset

## border-style

none | solid | hidden | dotted | dashed | double | groove | ridge | inset | Values: outset

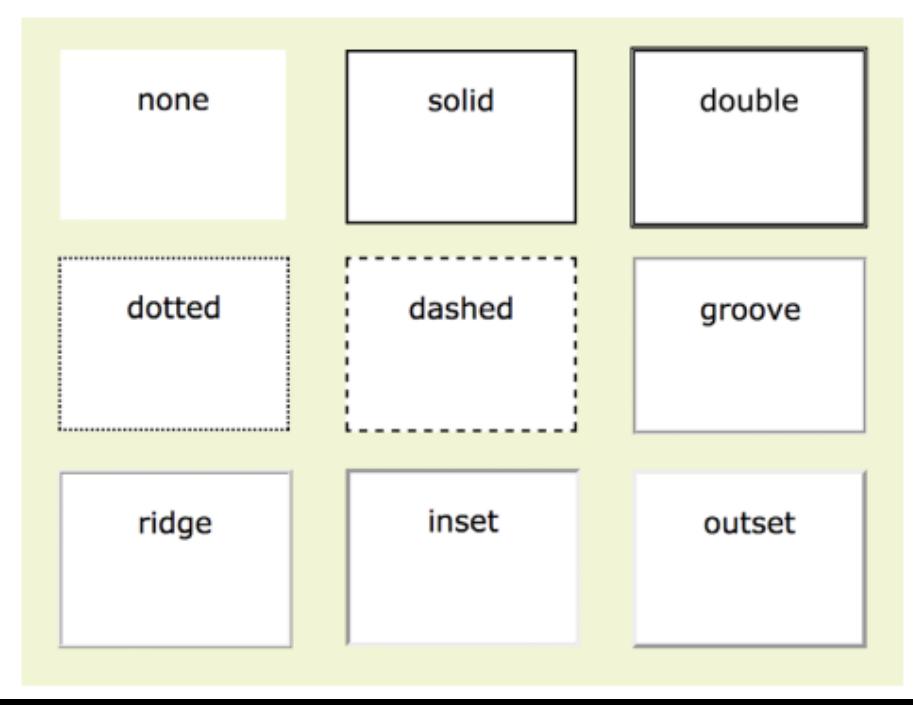

Запоріжжя, Інженерний інститут ЗНУ, кафедра ПЗАС, доц. Попівщий В.І., 2020 45

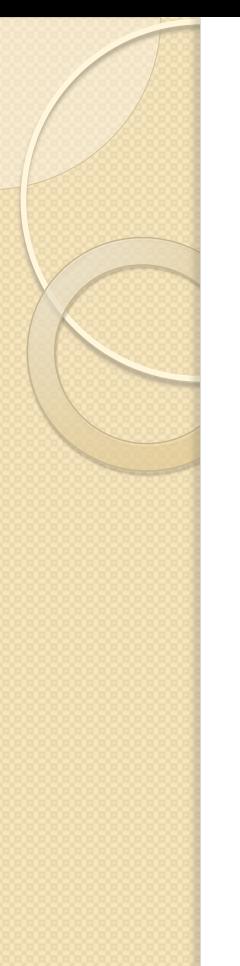

}

div#silly { border-top-style: solid; border-right-style: dashed; border-bottom-style: double; border-left-style: dotted; width: 300px; height: 100px;

Або: border-style: solid dashed double dotted;

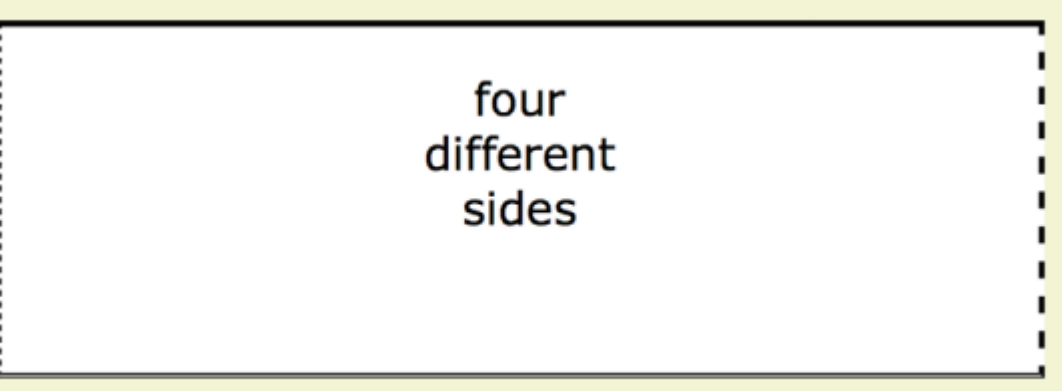

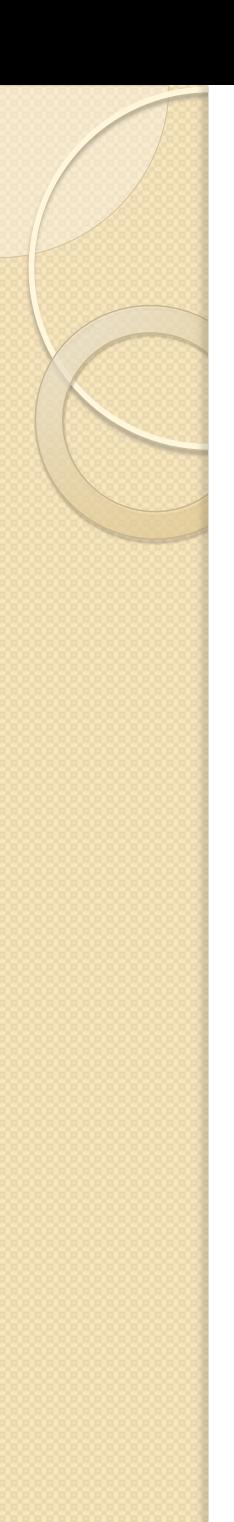

# Border Width (Thickness)

border-top-width, border-right-width, border-bottom-width, border-left-width

 $length | thin| median | thick$ Values:

Default: medium

## border-width

Values:  $length | \t{thin} | \t{medium} | \t{thick}$ Default: medium

div#help { border-top-width: thin; border-right-width: medium; border-bottom-width: thick; border-left-width: 12px; border-style: solid; width: 300px; height: 100px;

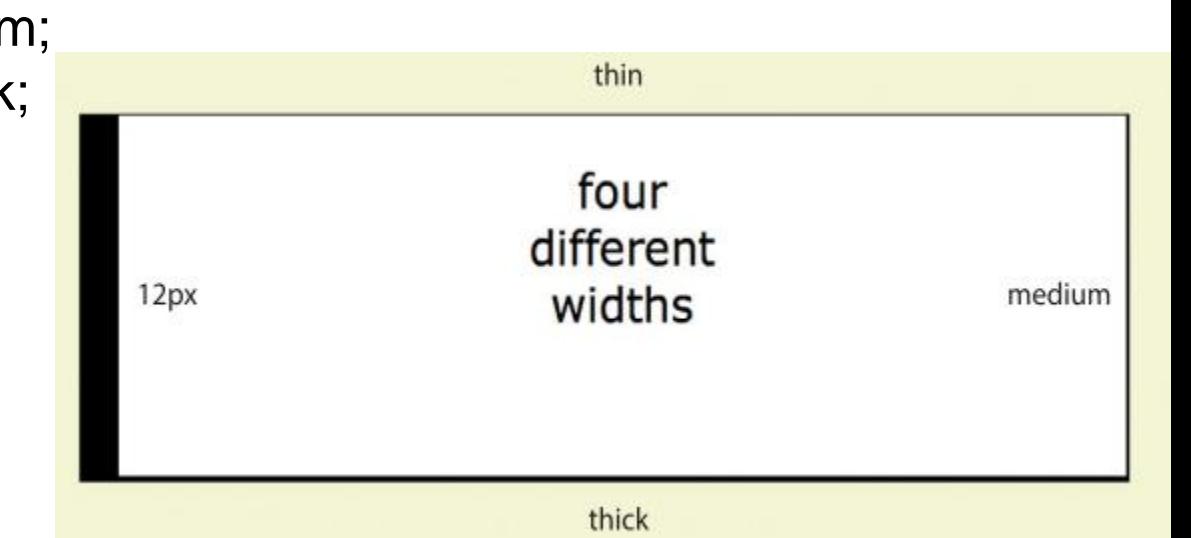

### div#help {

}

### **border-width: thin medium thick 12px;**

border-style: solid; width: 300px; height: 100px; }

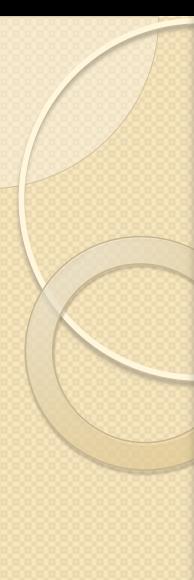

}

# Border Color

border-top-color, border-right-color, border-bottom-color, border-left-color

border-color

### div#special {

### **border-color: maroon aqua;**

border-style: solid; border-width: 6px; width: 300px; height: 100px;

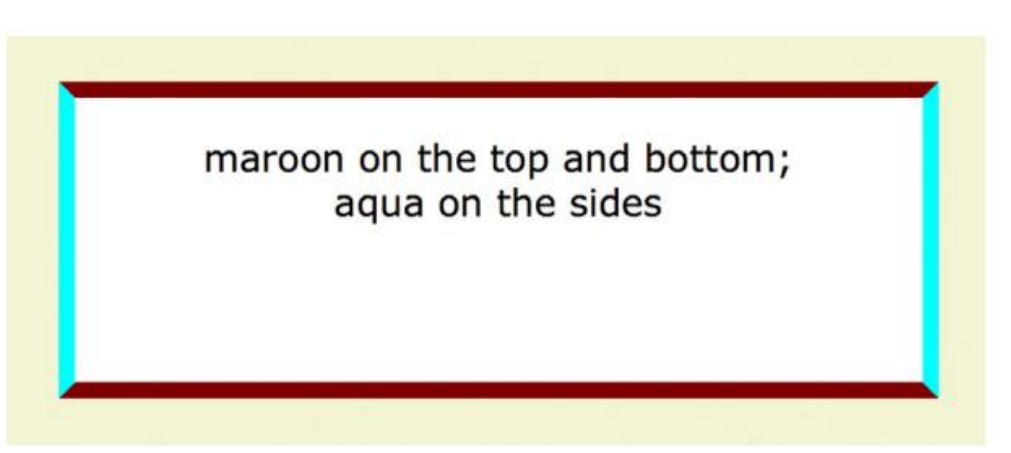

# Rounded Corners with border-radius

border-top-left-radius, border-top-right-radius, border-bottom-right-radius, border-bottom-left-radius

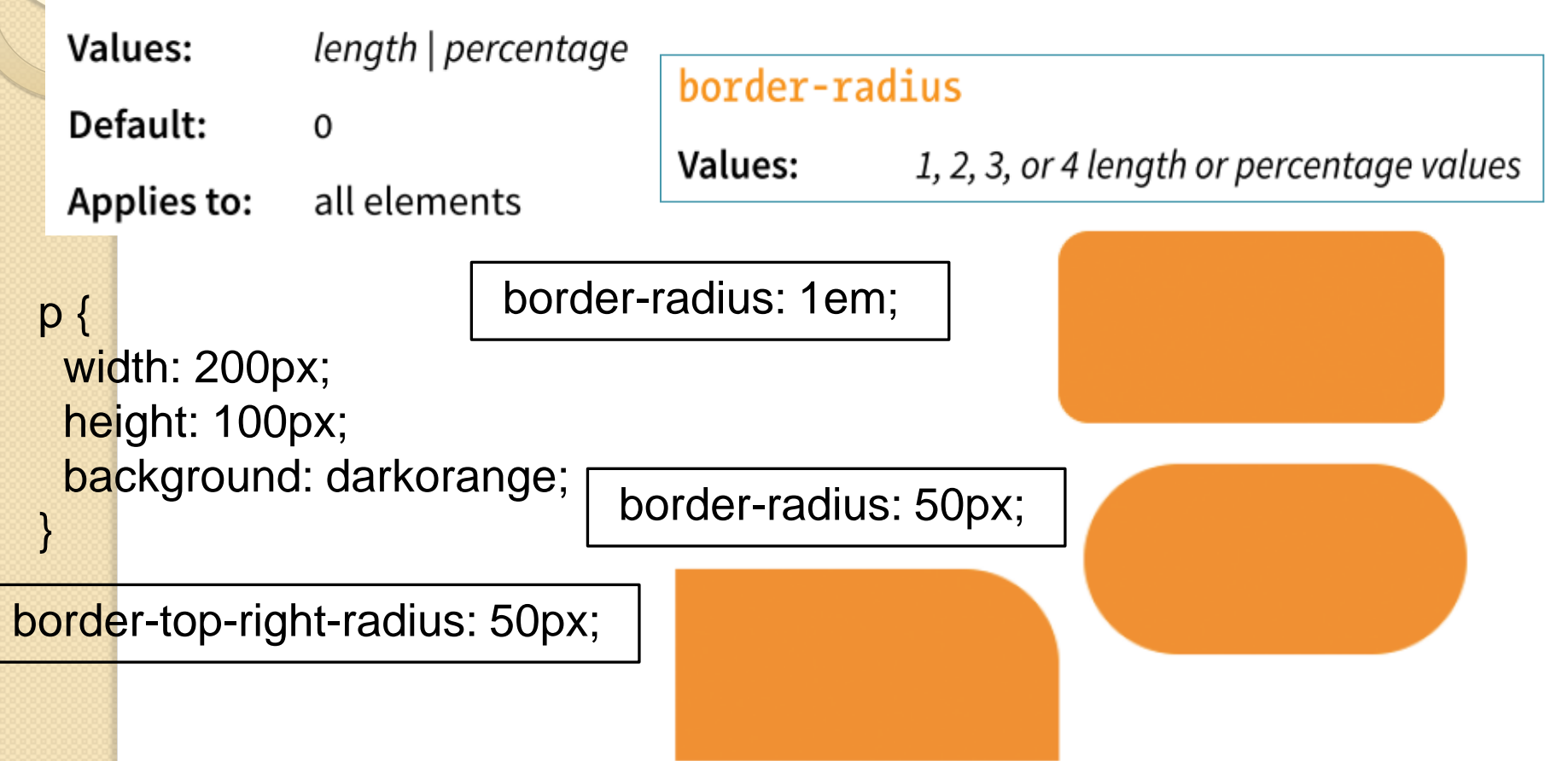

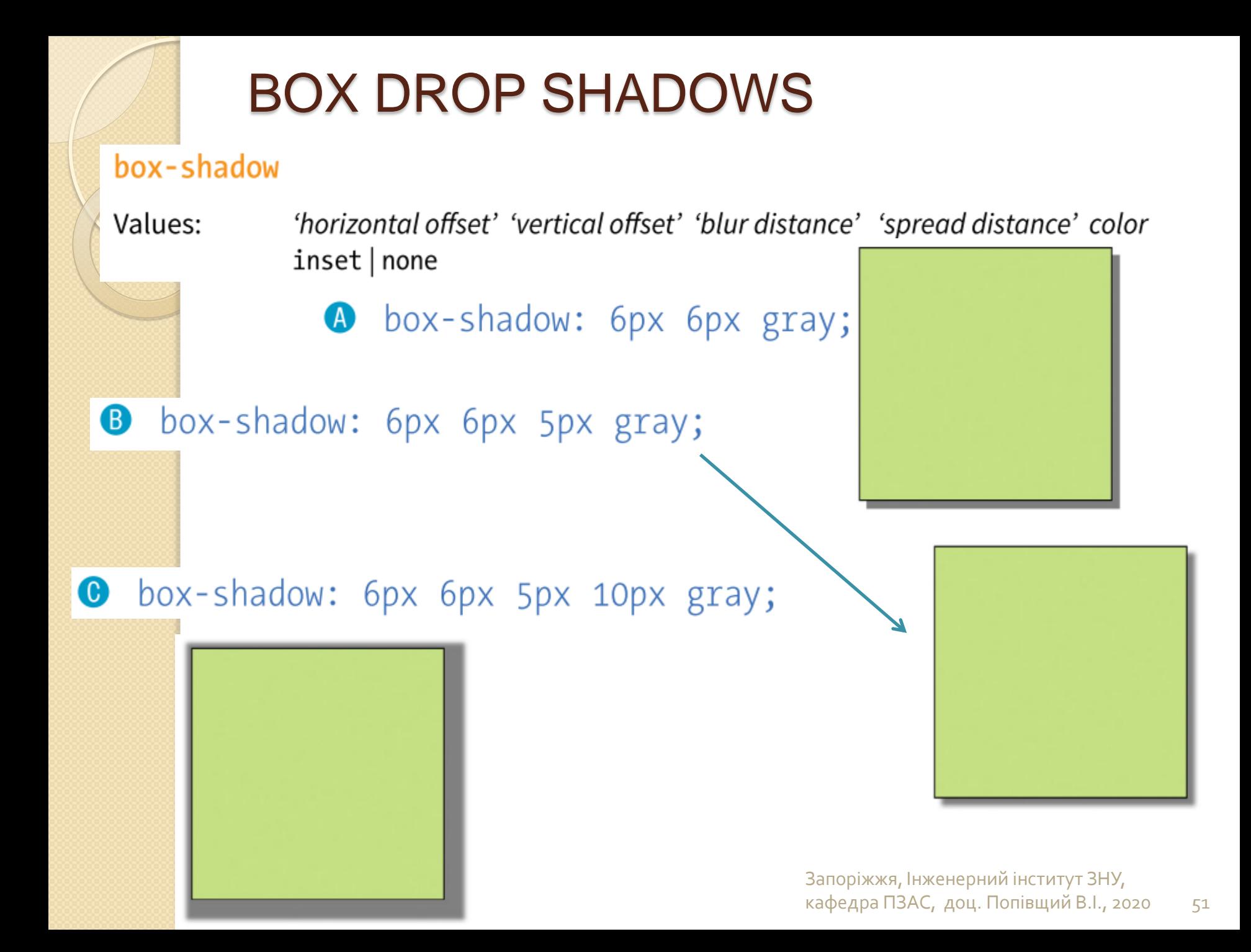

# Responsive Web Design

- **Responsive Web Design (Адаптивний веб-дизайн,** або RWD) - це дизайн та виробничий підхід, який дозволяє комфортно переглядати та використовувати веб-сайт на будь-яких пристроях.
- Основний принцип полягає в тому, що всі пристрої отримують одне і те ж джерело HTML, розташоване за **однією URL-адресою**, але застосовуються різні стилі на основі розміру вікна перегляду (viewport) для перестановки компонентів та оптимізації використання.

### **The Boston Globe** bostonglobe.com

BURSCRISE TODAY @ Girl Liferald attack to Golde and today

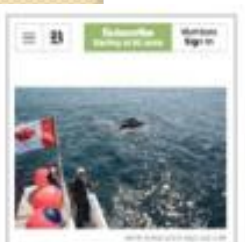

New England Aquarium mourns colleague killed while freeing whale (on the data was killed Moster, by a right schools) had but freed form an extendenced in records off New Bounceston, with an a Special report Chasing Bayla

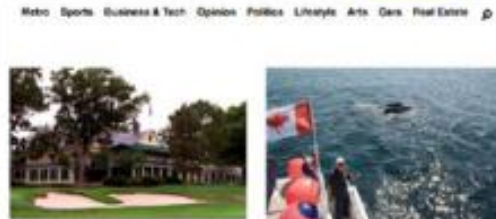

 $=$  Notes

The Country Club in Brookline finally admits Tom Ready Buch has been parents adjustment to the probable state, and We assume the other hands he could be with. Otherly Ninethne, the printings of using his testa councillos. **Address** 

#### Support real journalism. **Busecribe to The Boston Globa**

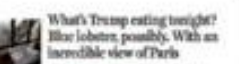

The prestigent may inject bis rollings **Bulletin Is Party, 47 minutes ago** 

and home.

Trump's Parla motorcade hits some bumps, loses the press 40 Reporters assuring Provident Timma's why to For a went supercond the to the motivated cost acade to donated the artistics the achievable's

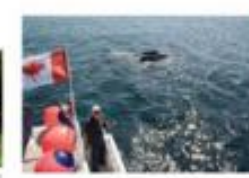

New England Aguarium mourns colleague killed while freeing whale And the cluster transfer of the last last last the final act. based that an estamplement to relate off their **BACHUR, CORAN** . Noorlaf report: Chanteg Statia

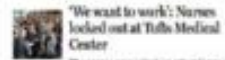

The intents were intention returning to work The publisher who endust being of boothing a sine with **Burk thans met with Moarbier** 

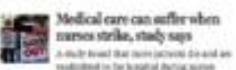

cellos, solo en

4. At Traffic Modelaid Contras, primariant in and countries. s etty risk with beautists

Stormy weather to continue

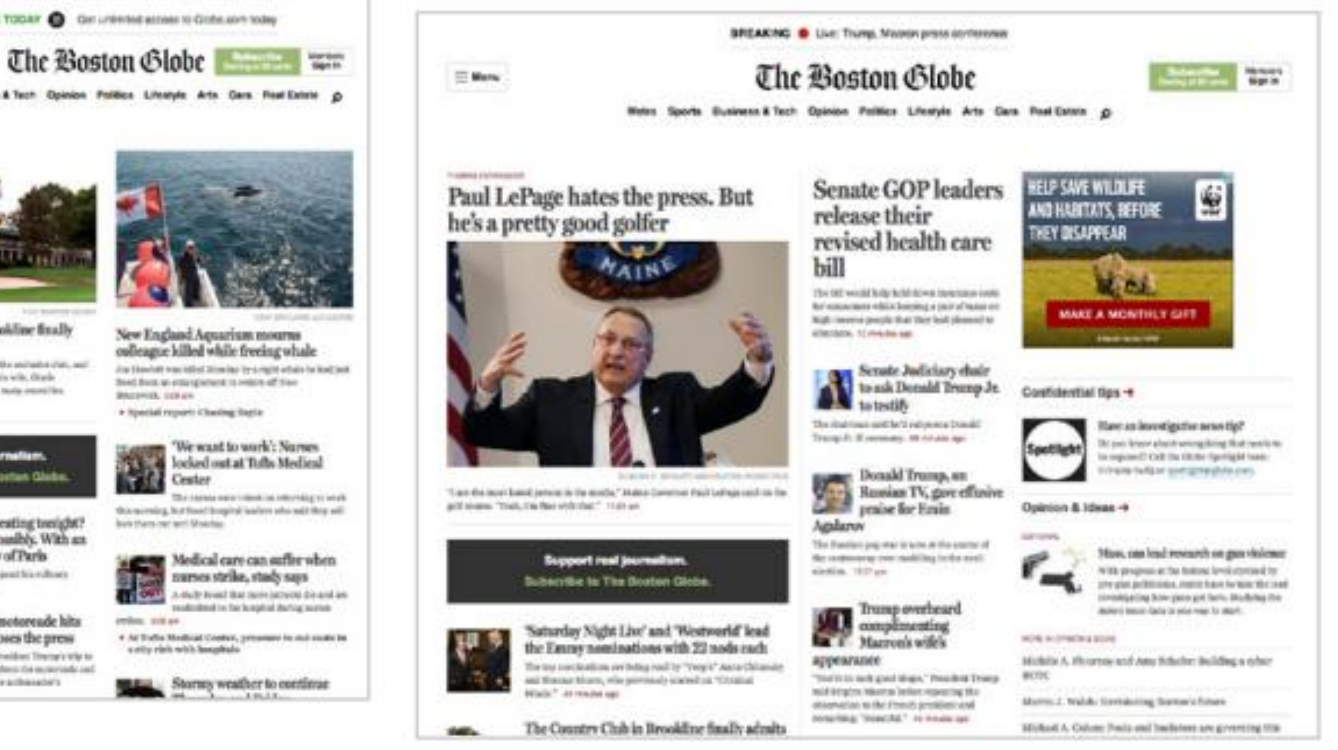

### Запоріжжя, Інженерний інститут ЗНУ, кафедра ПЗАС, доц. Попівщий В.І., 2020 53

# Рецепт RWD

Методика має три основні компоненти:

## **A flexible grid** (Гнучка сітка)

Замість того, щоб залишатися на статичній ширині, чуйні сайти використовують методи, які дозволяють стискуватись та перетікати у доступний простір браузера.

## **Flexible images**

Зображення та інші вбудовані носії інформації повинні мати можливість масштабування відповідно до елементів, що містять їх.

## **CSS media queries**

Медіа-запити дають нам можливість доставляти набори правил лише на пристрої, які відповідають певним критеріям, наприклад ширині та орієнтації.

До цього списку можна ще додати **viewport** meta елемент, завдяки якому ширина веб-сторінки відповідає ширині екрана.

# Setting the Viewport

<meta name="viewport" content="width=device-width, initialscale=1">

# Flexible Grids (Fluid Layouts)

У дискусіях про Flexbox та Grid у попередньому розділі ми бачили приклади елементів, які розширюються та стискаються для заповнення наявного простору їх контейнерів. Ця плинність - це саме та поведінка, яка вам потрібна, щоб вміст акуратно відповідав широкому діапазону розмірів вікна перегляду.

Гнучкі сітки є основою чуйного дизайну.

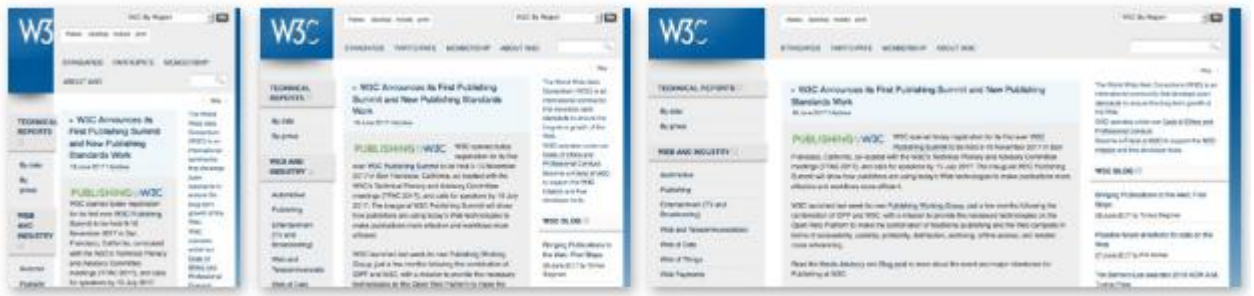

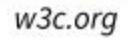

# Making Images Flexible

img { max-width: 100%;

}

In this book, Philadelphia Ice Creams, comprising the first group, are very palatable, but expensive. In many parts of the country it is quite difficult to get good cream. For that reason, I have given a group of creams, using part milk and part cream, but it must be remembered that it takes smart "juggling" to make ice cream from milk. By far better use condensed milk, with enough water or milk to rinse out the cans.

Ordinary fruit creams may be made with condensed milk at a cost of about fifteen cents a quart, which, of course, is cheaper than ordinary milk and cream.

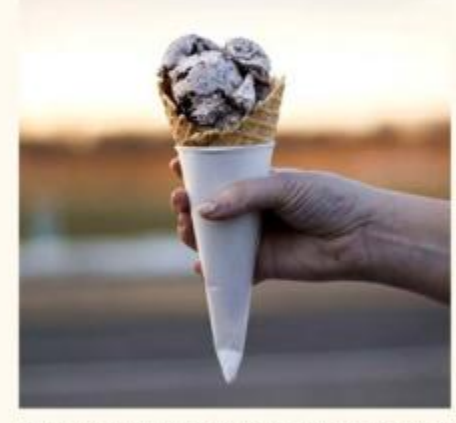

If pure raw cream is stirred rapidly, it swells and becomes frothy, like the beaten whites of eggs, and is "whipped cream." To prevent this in making Philadelphia Ice Cream, one-half the cream is scalded, and when it is very cold, the remaining half of raw cream is added. This gives the smooth, light and rich consistency which makes these creams so different from others.

The time for freezing varies according to the quality of cream or milk or water; water ices require a longer time than ice creams. It is not well to freeze the mixtures too rapidly; they are apt to be coarse, not smooth, and if they are churned before the mixture is icy cold they will be greasy or

In this book, Philadelphia Ice Creams, comprising the first group, are very palatable, but expensive. In many parts of the country it is quite difficult to get good cream. For that reason, I have given a group of creams, using part milk and part cream, but it must be remembered that it takes smart "juggling" to make ice cream from milk. By far better use condensed milk, with enough water or milk to rinse out the cans.

Ordinary fruit creams may be made with condensed milk at a cost of about fifteen cents a quart, which, of course, is cheaper than ordinary milk and cream.

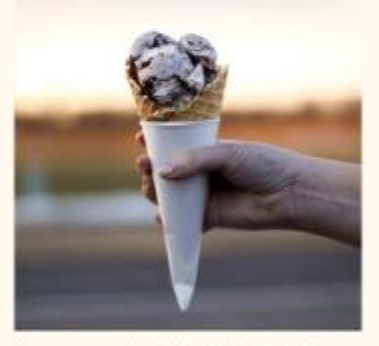

If pure raw cream is stirred rapidly, it swells and becomes frothy, like the beaten whites of eggs, and is "whipped cream." To prevent this in making Philadelphia Ice Cream, one-half the cream is scalded, and when it is very cold, the remaining half of raw cream is added. This gives the smooth, light and rich consistency which makes these creams so different from others.

In this book, Philadelphia Ice Creams, comprising the first group, are very palatable, but expensive. In many parts of the country it is quite difficult to get good cream. For that reason, 1 have given a group of creams, using part milk and part cream, but it must be remembered that It takes smart "juggling" to make ice cream from milk. By far better use condensed milk. with enough water or milk to rinse out the cans.

Ordinary fruit creams may be made with condensed milk at a cost of about fifteen cents a quart, which, of course, is cheaper than ordinary milk and cream.

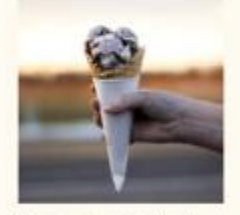

If pure raw cream is stirred. rapidly, it swells and becomes frothy, like the beaten whites of eggs, and is "whipped cream." To prevent this in making Philadelphia Ice Cream, one-half the cream is scalded, and when It is very cold, the remaining half of raw cream is added. This

# Media Query Magic

- Тепер ми переходимо до справжнього рушія чуйного дизайну медіа-запитів!
- **Медіа-запити застосовують різні стилі на основі характеристик браузера**: його ширину, вертикальну чи горизонтальну орієнтацію, роздільну здатність тощо.
- Саме вони дозволяють надсилати макет з одним стовпчиком на невеликі екрани, а розкладку з декількома стовпчиками - на більші екрани.
- **Структура медіа-запиту**, що використовується в таблиці стилів, виглядає так:

@media type and (feature: value) {

}

/\* styles for browsers that meet this criteria \*/

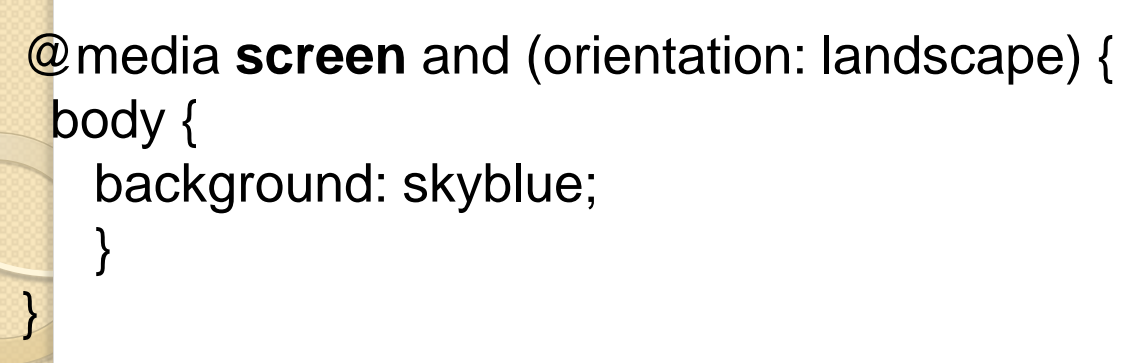

@media **screen** and (orientation: portrait) { body { background: coral;

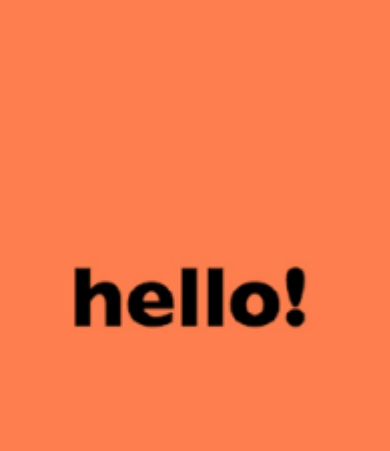

}

}

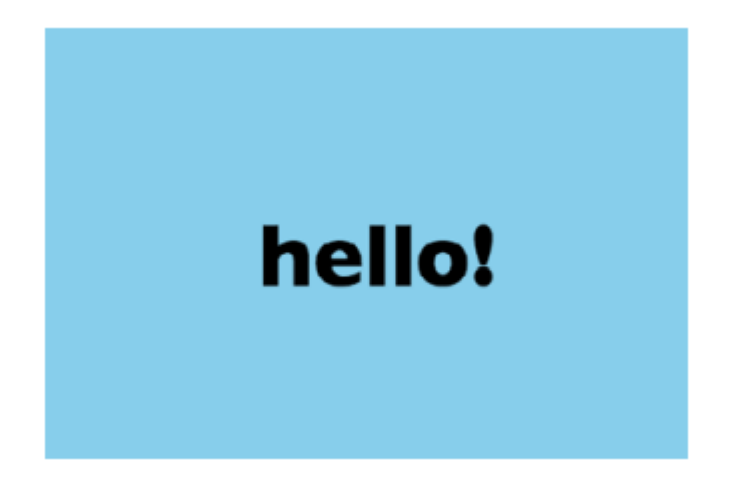

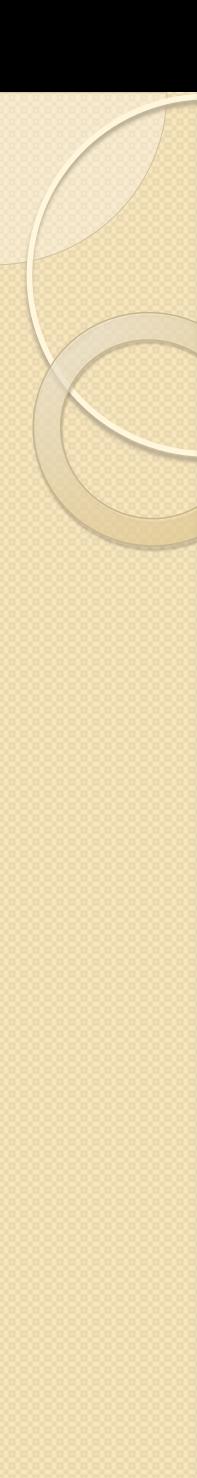

}

# Media types

 Типи медіа, включені в першу частину запиту, були введені в CSS2 як спосіб орієнтації стилів на певні медіа. Наприклад, це правило @media print { /\* print-specific styles here \*/

надає набір стилів лише тоді, коли документ надруковано.

Найновіші визначені типи носіїв інформації – це all, print, screen та speech.

# Media feature queries (Запити медіа-функцій)

- CSS3-медіа-запити роблять націлювання на перевірку певної особливості (feature) вікна перегляду чи пристрою.
- Найпоширеніша особливість, яку слід перевірити, це ширина вікна перегляду (viewport width). Ви також можете перевірити наявність мінімальної ширини (min-width) та максимальної ширини (max-width).

```
Приклад.
```
}

```
h1 font-family: Georgia, serif;
  }
@media screen and (min-width: 40em) {
 h1 {
   font-family: 'Lobster', cursive;
 }
```
### TABLE 17-1. Media features you can evaluate with media queries

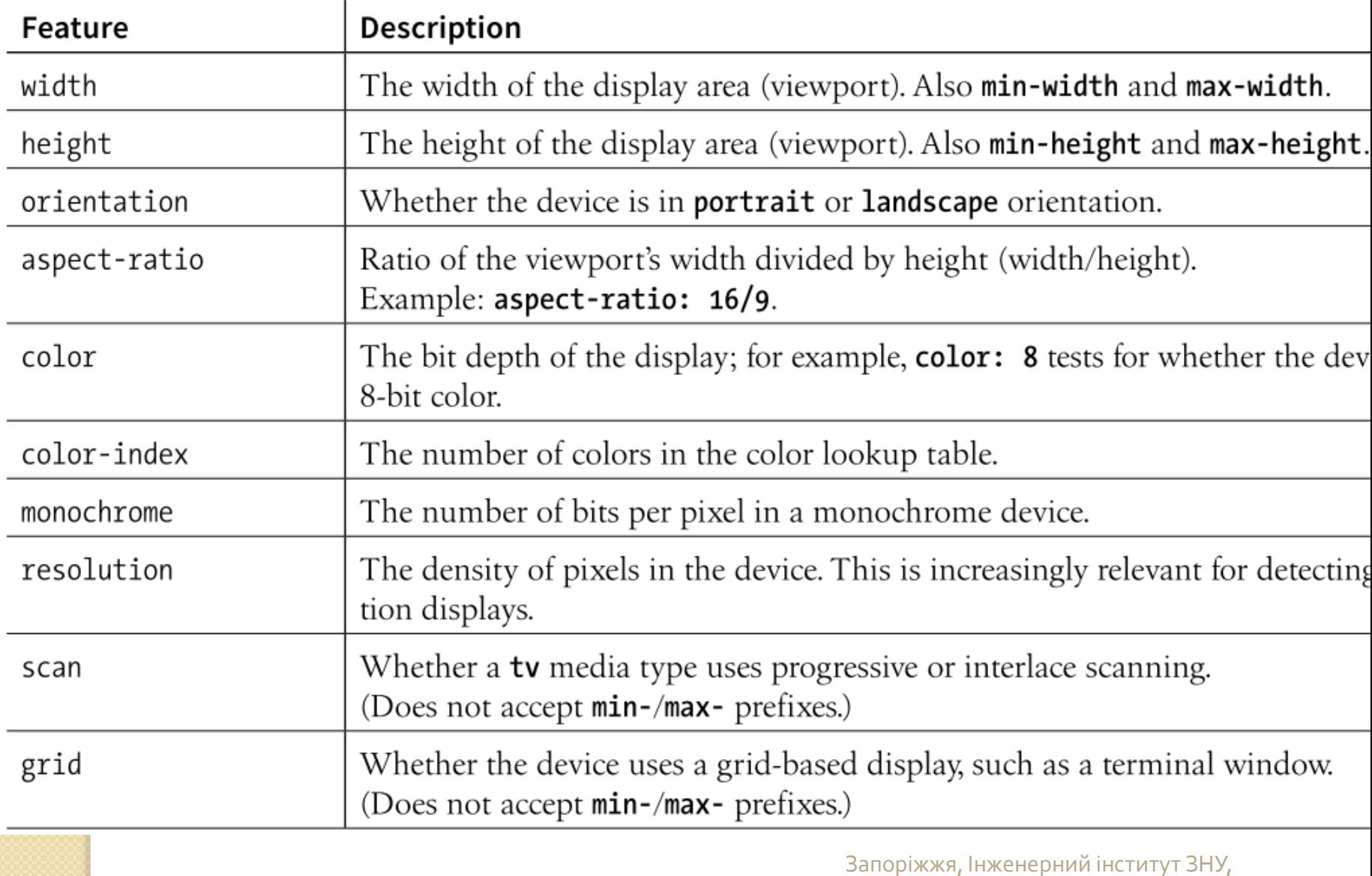

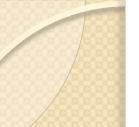

### New in Media Queries Level 4

These features have been added in the Working Draft of MQ4. Some may gain browser su dropped from future drafts. I include them here to show you where the W3C sees media see drafts.csswg.org/mediaqueries-4.

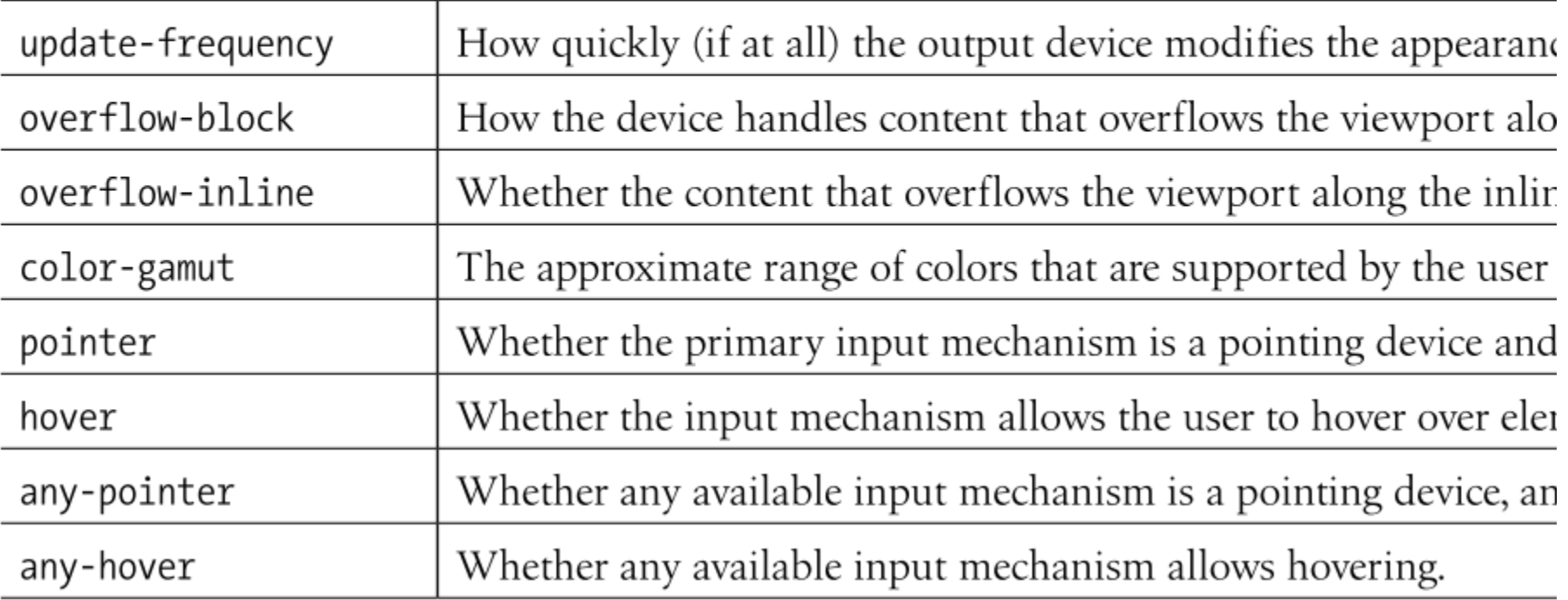

## Як використовувати медіа-запити

Ви можете використовувати медіа-запити в таблиці стилів або умовно завантажити зовнішні таблиці стилів. Медіазапити не можна використовувати з вбудованими стилями.

- Within a style sheet
- Найпоширеніший спосіб використання медіа-запитів це використання правила @media прямо в таблиці стилів.

## • With external style sheets

Для великих або складних сайтів розробники можуть вибирати стилі для різних пристроїв в окремі таблиці стилів і викликати весь файл .css, коли дотримуються певні умови. Один з методів - використовувати атрибут media в елементі link для умовного завантаження окремих файлів .css.

## Приклад.

<head> <link rel="stylesheet" href="styles.css"> <link rel="stylesheet" href="2column-styles.css" media="screen and (min-width:1024px)"> </head>

Аналогічно, ви можете здійснювати медіа-запити за допомогою правил @import, які витягують зовнішні таблиці стилів із таблиці стилів. Зауважте, що слово "media" не відображається в цьому синтаксисі, а лише тип та запит.

<style>

@import url("/default-styles.css");

@import url("/wide-styles.css") screen and (min-width: 1024px);

/\* other styles \*/

## Browser support

- Медіа-запити не підтримує IE8 на Windows XP (а це 1-2% користувачів)
- Якщо ви очікуєте відвідувачів, які використовують старі версії IE, у вас є пара варіантів. По-перше, ви можете скористатися поліфайлом Respond.js, який додає підтримку min-width та maxwidth для не підтримуючих браузерів. Він був створений Скоттом Джелом та доступний на веб-сайті github.com/scottjehl/Respond.
- Інший варіант створити окремий аркуш стилів з не надмірною компонуванням робочого столу та доставити його лише користувачам з IE8 або раніше, використовуючи умовний коментар. Інші веб-переглядачі ігнорують вміст цього коментаря, що стосується IE:

 $\left| \frac{1}{2} - \frac{1}{2} \right|$  and  $\left| \frac{1}{2} \right|$  and  $\left| \frac{1}{2} \right|$  and  $\left| \frac{1}{2} \right|$  <link rel="stylesheet" href="/path/IE\_fallback.css"> <![endif]-->

# CHOOSING BREAKPOINTS

 Точка перерви - це точка, в якій ми використовуємо медіазапит для введення зміни стилю. Коли ви задаєте minwidth:800px пікселів у медіа-запиті, ви говорите, що 800 пікселів - це "точка розриву", при якій слід використовувати ці конкретні стилі. На малюнку показані деякі точки перерви, на яких Etsy.com робить як основні зміни макета, так і тонкі зміни дизайну на своїй домашній сторінці.

(Дивись Learning Web Design 5th 2018, p.496)

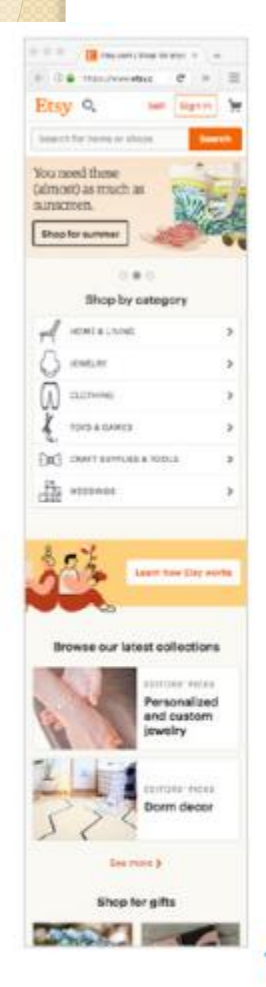

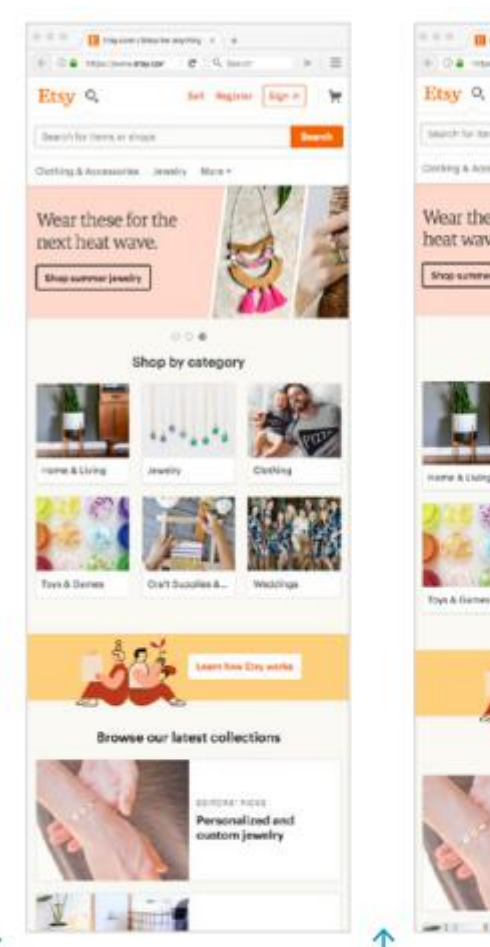

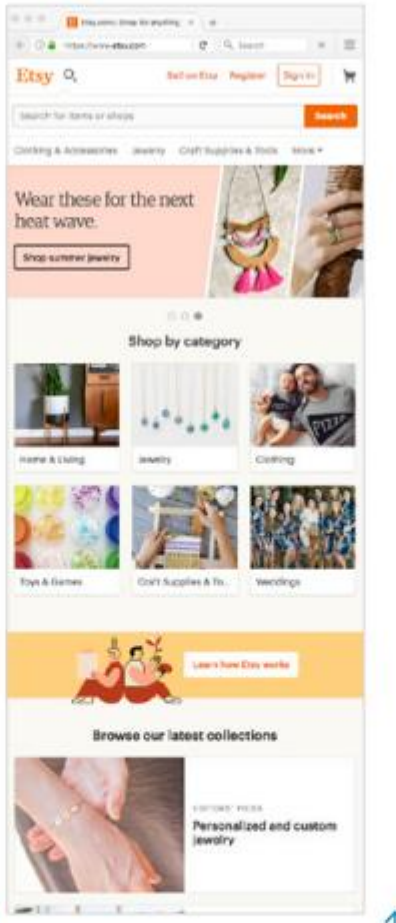

At the 480-pixel breakpoint, the category navigation

At 501 pixels, "Sell" becomes "Sell on Etsy" (a very subtle adjustment). You

At 640 pixels, the "How Etsy Works" images and messages move above the categories. In smaller views,

Запоріжжя, Інженерний інститут ЗНУ, кафедра ПЗАС, доц. Попівщий В.І., 2020 67

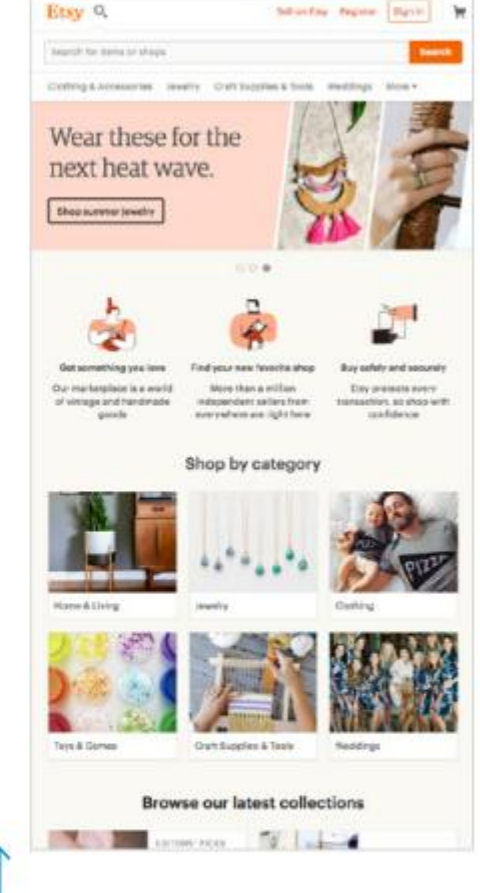

 $e$  Q lies

 $0.0.4$ 

IT IT ... Il request the teaching of the

E DA Historiansse

## EXERCISE 17-1. Making the bakery home page responsive (Learning Web Design 5th 2018, p.508)

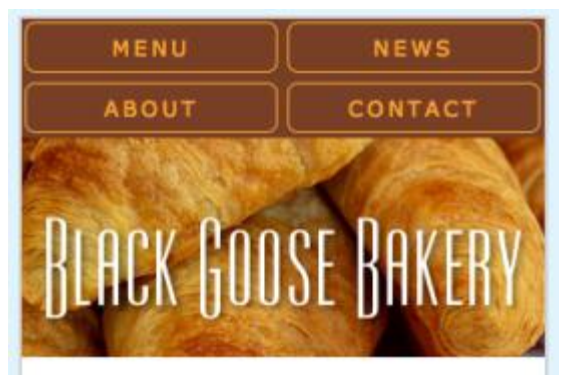

Fresh from the Oven

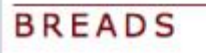

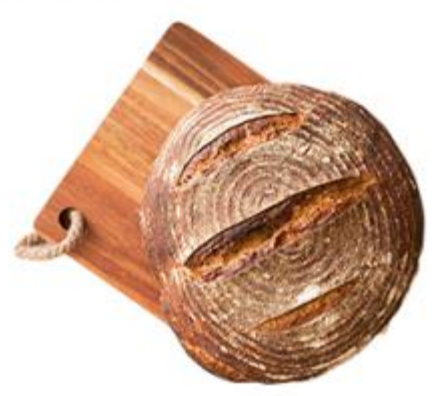

Our breads are made daily from highest-quality whole grain flour, water, salt, and yeast or sourdough starter. Simply and naturally, and never any preservatives **Publication** is key to achieving the

ade from scratch each gay. Stop by to see our seasonal muffin flavors!

LEARN MORE ABOUT HOW WE MAKE OUR MUFFINS...

### **Hours**

MONDAY: 5am to 3pm TUESDAY: 5am to 3pm WEDNESDAY: 5am to 3pm THURSDAY: 5am to 3pm FRIDAY: 5am to 3pm SATURDAY: 6am to 4pm SUNDAY: 6am to 4pm

All content copyright @ 2017, Black Goose

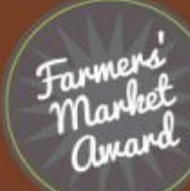

рний інститут ЗНУ, <u>и. Попівщий В.І., 2020 68</u>

# Трансформації, переходи та анімація

- **Трансформацією** (Transform, перетворення) вважається операція зсуву елемента в положення, відмінне від займаного за замовчуванням.
- В CSS операція **переходу** (Transition) визначається як анімація стану елемента внаслідок тимчасової зміни значень одного або декількох властивостей. Зазвичай перехід виконується у відповідь на певну дію з боку користувача.
- **Анімація** до CSS3 здійснювалась тільки з використанням JavaScript або Flash. Тепер це можна здійснити за рахунок властивостей CSS3.

# Переходи (Transitions)

- Почнемо з переходів CSS, чудового способу зміни стилів, що плавно переходять з одного в інший.
	- Потім ми обговоримо перетворення CSS для перестановки, масштабування, обертання та перекосу елементів та розглянемо, як можна анімувати їх переходами.

### transition-property

### transition-duration

- Values: Values: time property-name | all | none Default: Default:  $a11$ 0s
- all elements, : before and : after pseudo-elements Applies to:

### transition-timing-function

ease | linear | ease-in | ease-out | ease-in-out | step-start | step-end Values:  $|steps| cubic-bezier(\textit{#}, \textit{#}, \textit{#})$ 

#### Default: ease

### THE MARKUP  $\leq$ a href="…" class="smooth">awesomesauce</a> THE STYLES .smooth { display: block; text-decoration:none; text-align: center; padding: 1em 2em; width: 10em; border-radius: 1.5em; color: #fff; background-color: mediumblue; **transition-property: background-color**; **transition-duration: 0.3s;** }

.smooth:hover, .smooth:focus { background-color: red; }

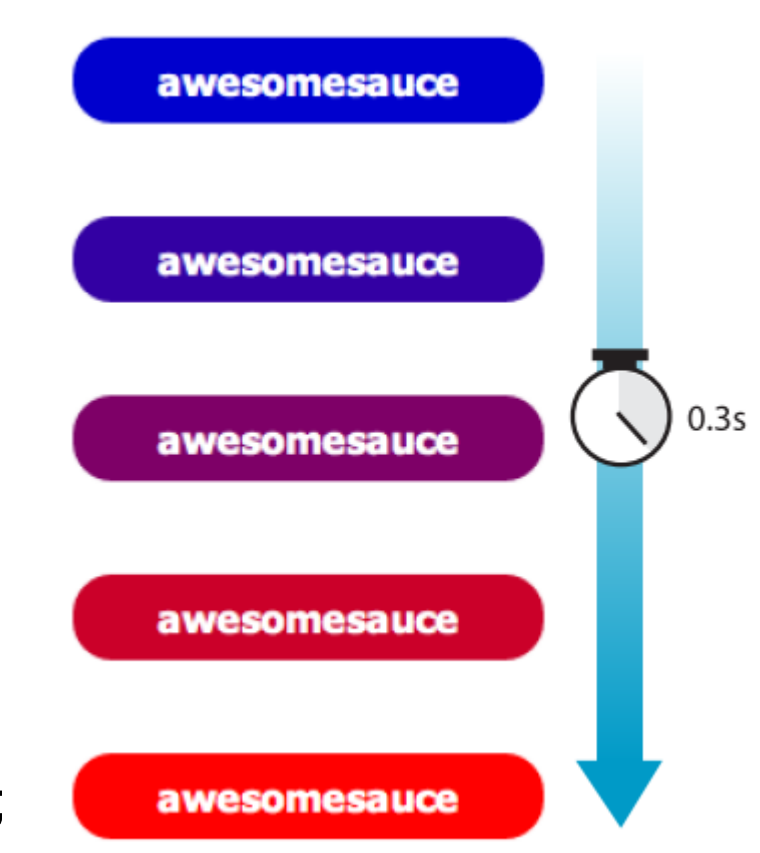

## EXERCISE 18-1. Trying out transitions (Learning Web Design 5th 2018, p.525)

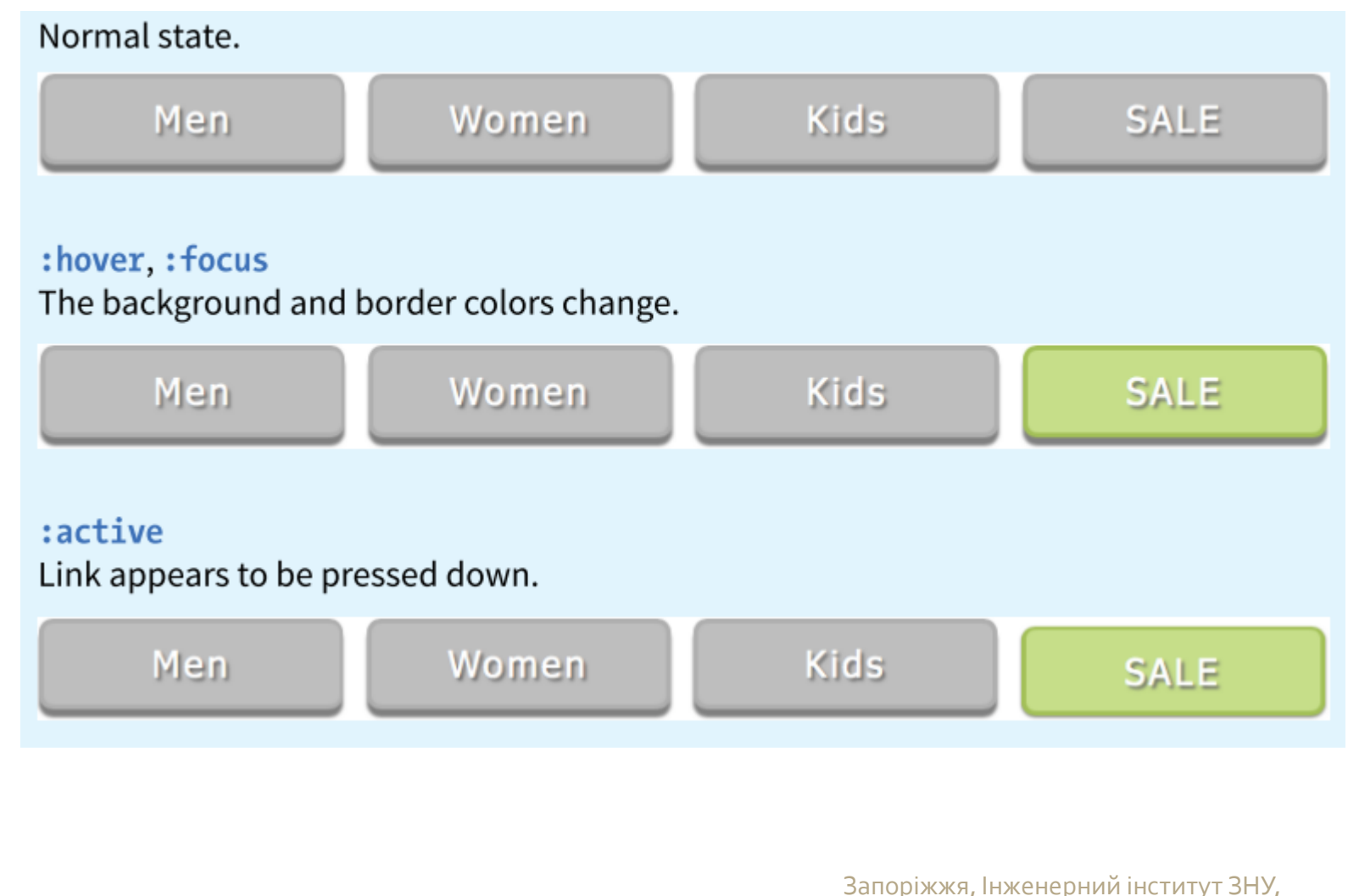
# Перетворення (Transforms)

 CSS3 Transforms Module (www.w3.org/TR/csstransforms-1) дає авторам можливість обертати, переміщувати, змінювати розміри та перекосувати елементи HTML у дво- та тривимірному просторі.

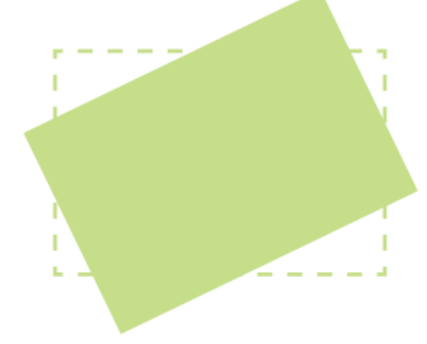

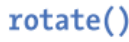

scale()

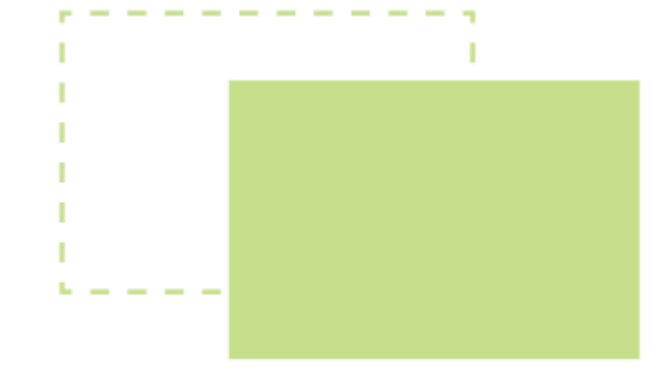

translate()

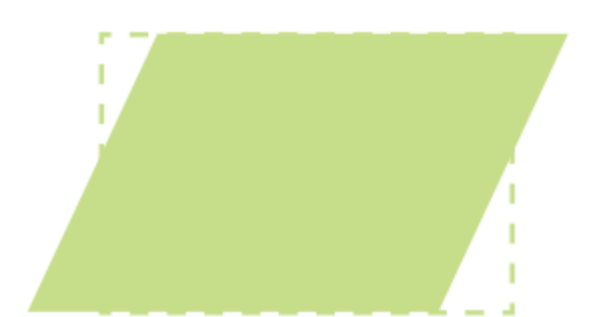

skew(

і, Інженерний інститут ЗНУ, ВАС, доц. Попівщий В.І., 2020 73

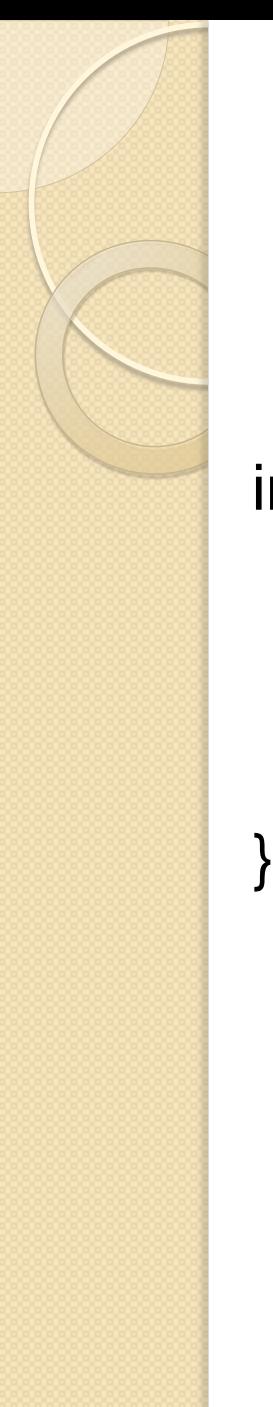

### Transforming the Angle (rotate)

img { width: 400px; height: 300px; transform: rotate(-10deg);

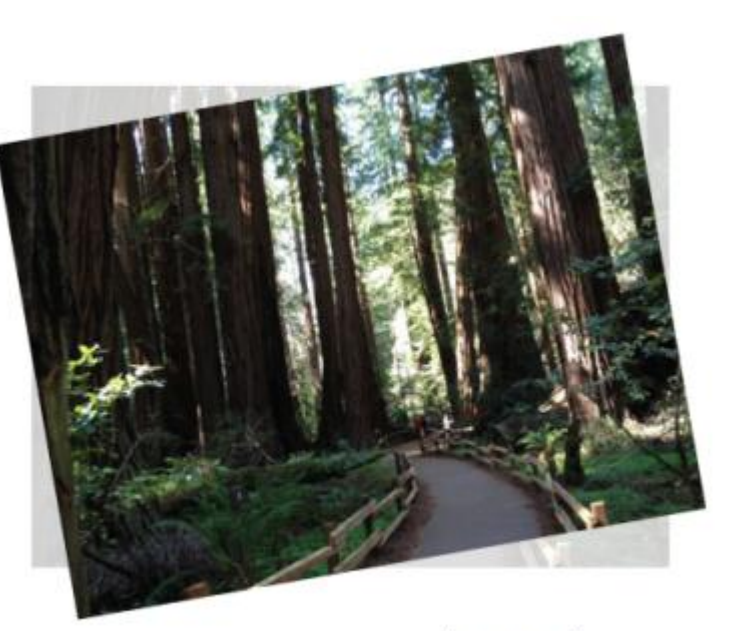

transform: rotate(-10deg);

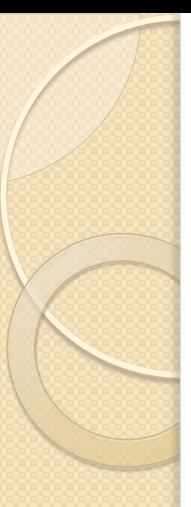

#### transform-origin

Values: percentage | length | left | center | right | top | bottom Default: 50% 50% Applies to: transformable elements

transform-origin: center top; transform-origin: 50%, 0%; transform-origin: 200px, 0;

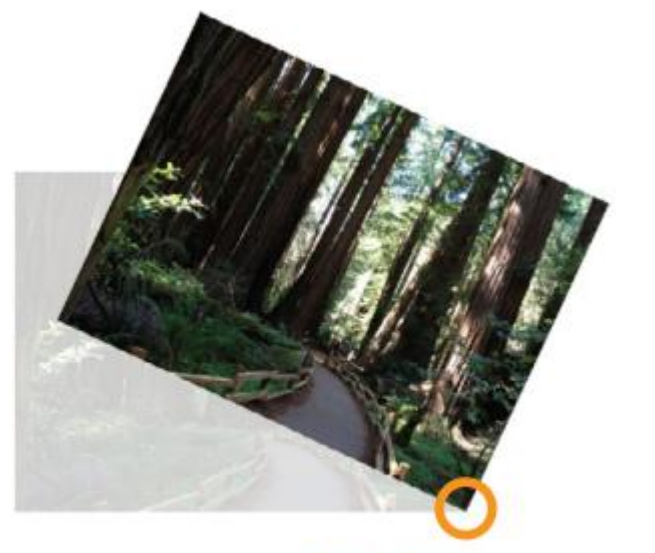

transform-origin: 100% 100%;

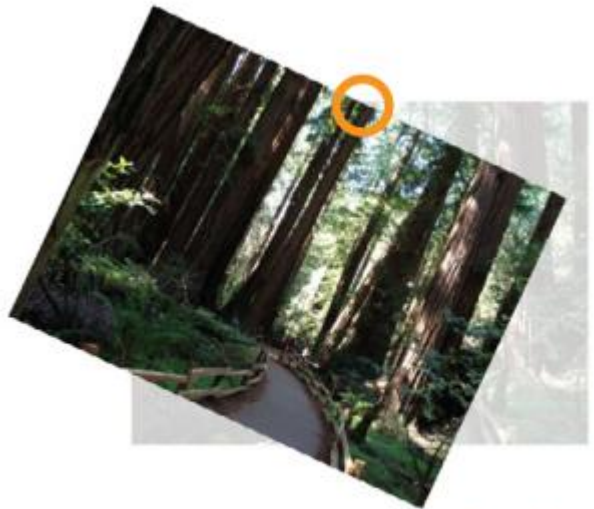

transform-origin: center top;

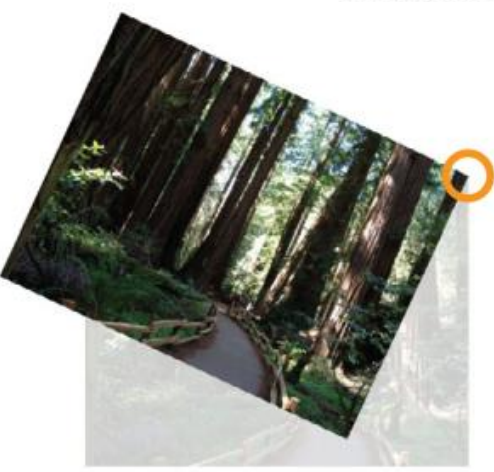

transform-origin: 400px 0; Інженерний інститут ЗНУ, кафедра ПЗАС, доц. Попівщий В.І., 2020 75

### Transforming the Position (translate)

transform: translateX(50px); transform: translateY(25px); transform: translate(50px, 25px);

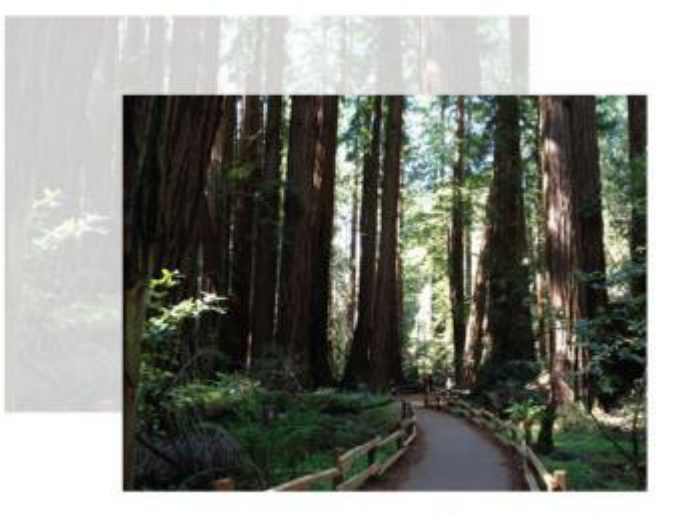

transform: translate(90px, 60px);

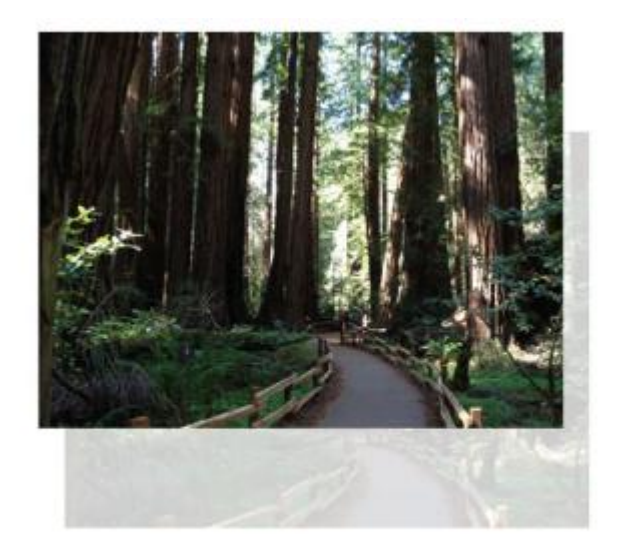

#### transform: translate( $-5\%$ ,  $-25\%$ );

Запоріжжя, Інженерний інститут ЗНУ, кафедра ПЗАС, доц. Попівщий В.І., 2020 76

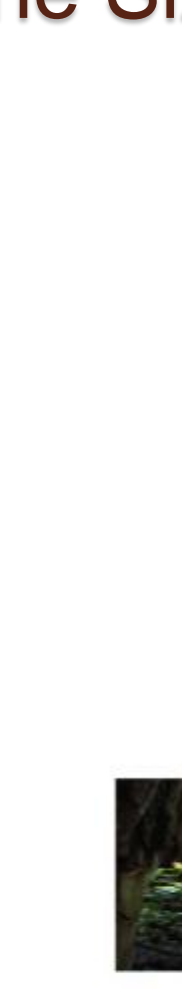

}

#### Transforming the Size (scale)

a img { transform: scaleX(1.5);

a img { transform: scale(2, .5); }

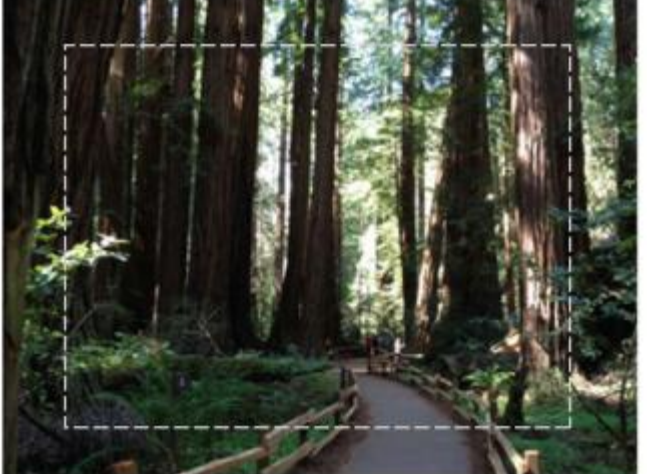

transform:  $scale(1.25);$ 

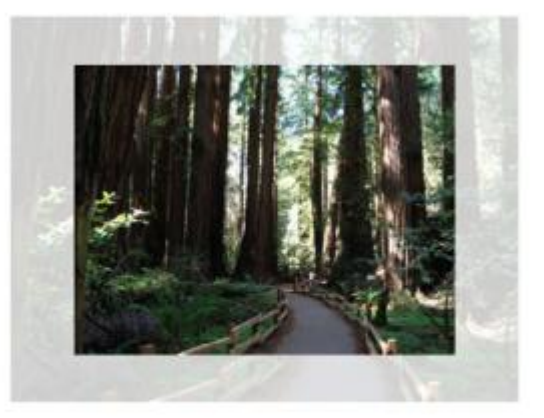

transform: scale(.75);

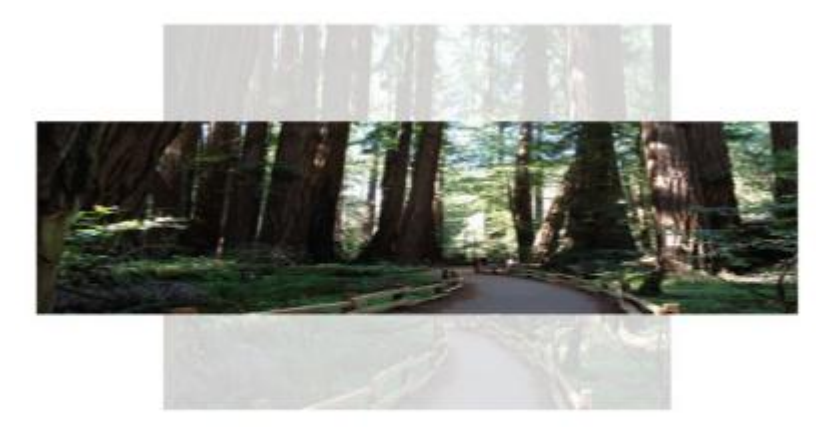

transform:  $scale(1.5, .5)$ ;

кафедра ПЗАС, доц. Попівщий В.І., 2020 77

### Making It Slanty (skew)

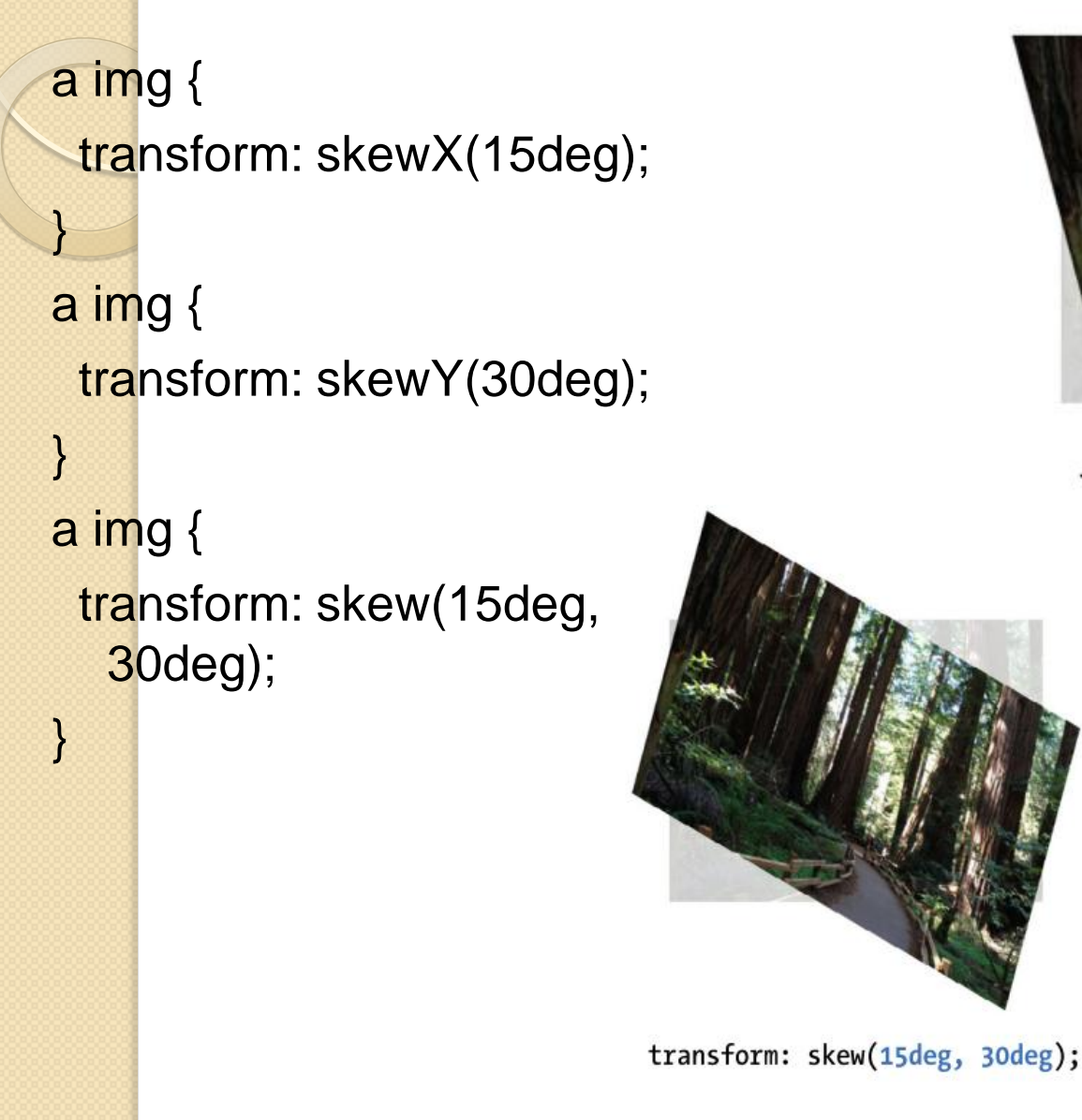

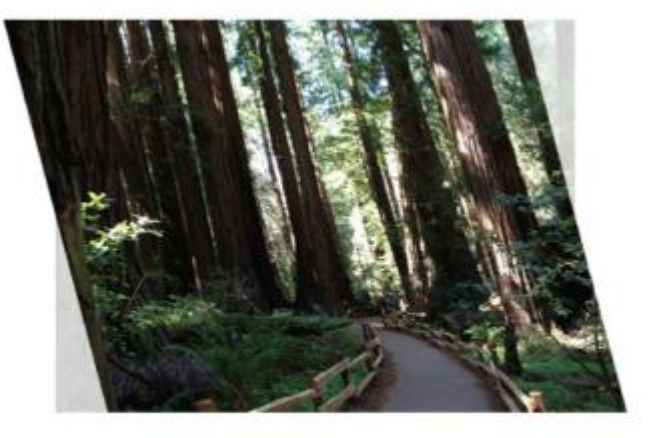

transform: skewX(15deg);

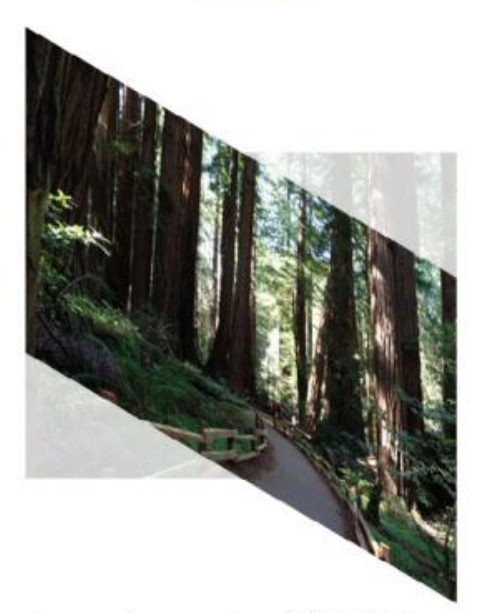

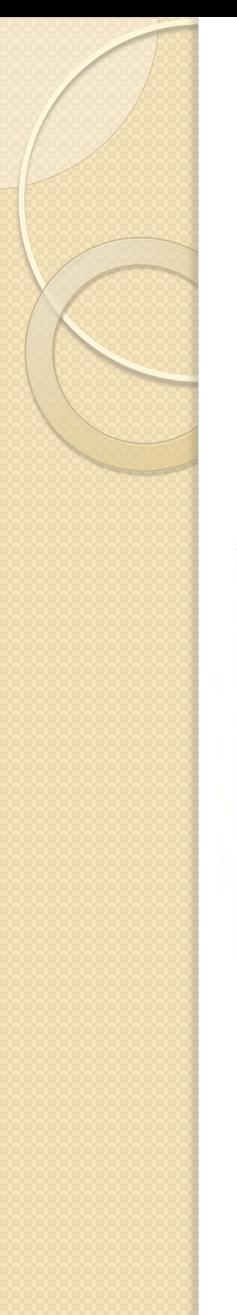

## Applying Multiple Transforms

img:hover, img:focus { transform: scale(1.5) rotate(-5deg) translate(50px,30px); }

#### Normal state

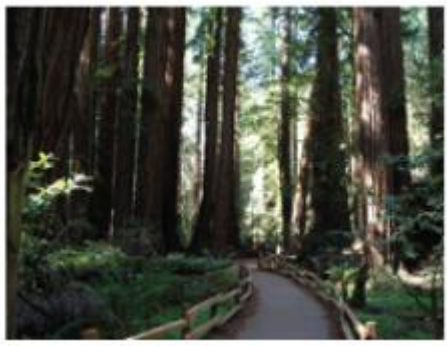

: hover, : focus rotate(), translate(), and scale() applied

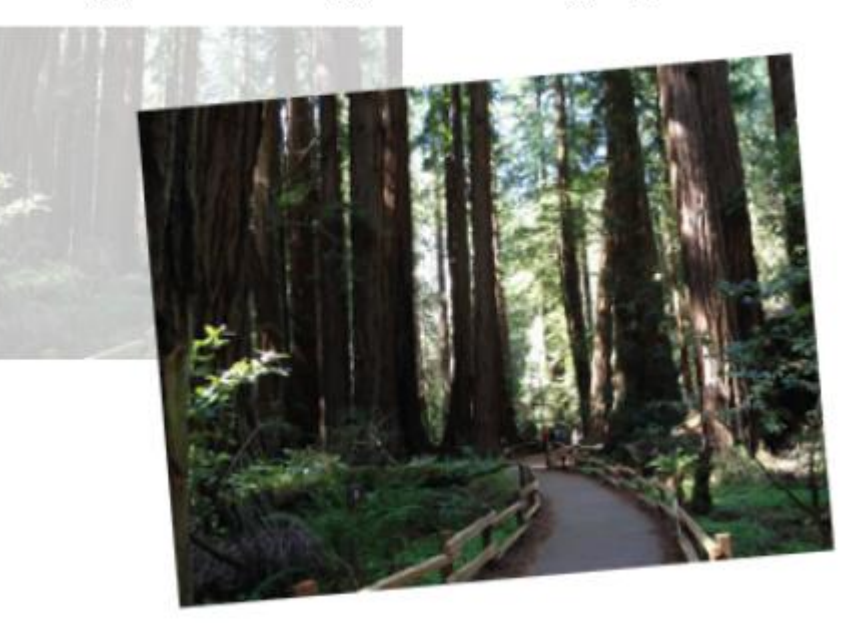

EXERCISE 18-2. Transitioning transforms (Learning Web Design 5th 2018, p.532) a:hover #img1, a:focus #img1 {

```
 transform: rotate(-3deg);
```
} a:hover #img2, a:focus #img2 { transform: rotate(5deg);

} a:hover #img3, a:focus #img3 { transform: rotate(-7deg);

} a:hover #img4, a:focus #img4 { transform: rotate(2deg);

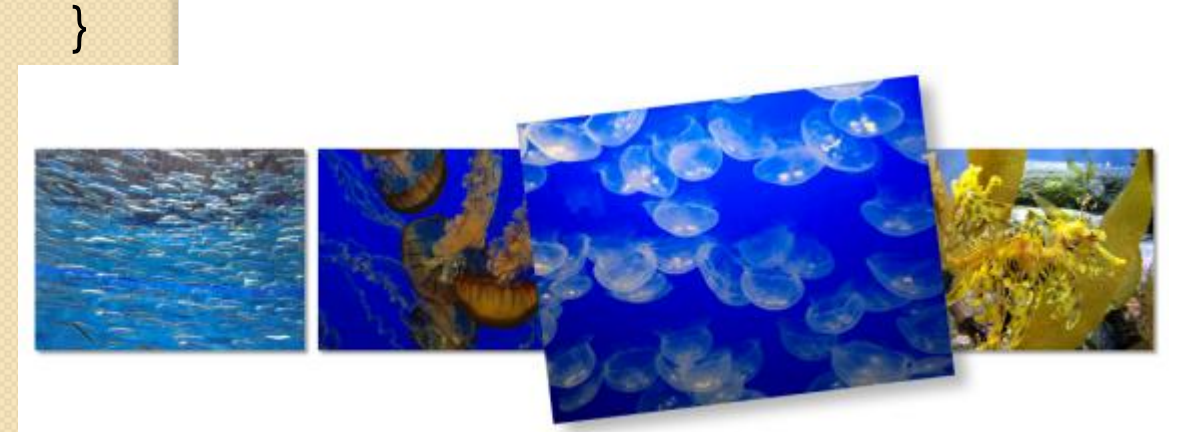

# KEYFRAME ANIMATION

Приклади.

1) How I Learned to Walkby Andrew Wang-Hoyer <http://andrew.wang-hoyer.com/experiments/walking/>

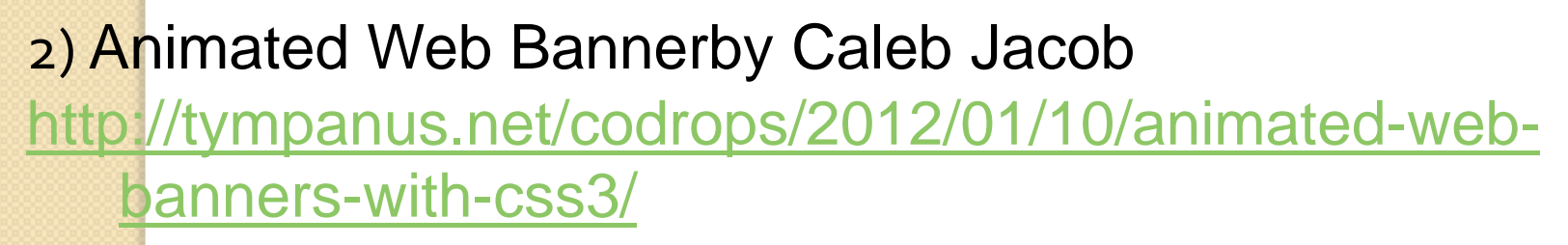

3) Adorable animated submarine by Alberto Jerez <https://codepen.io/ajerez/pen/EaEEOW>

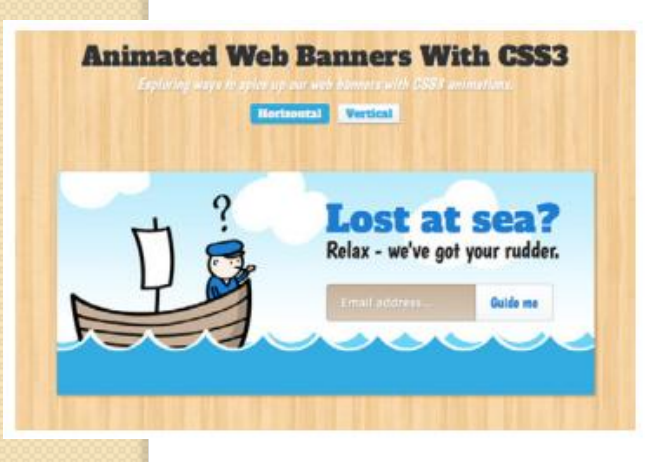

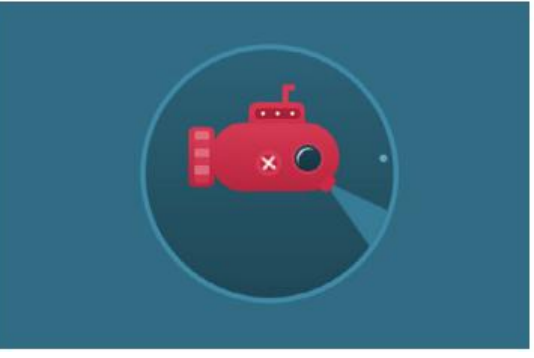

allass

#### Встановлення ключових кадрів

Процес анімації складається з двох частин:

- 1. Встановіть ключові кадри за допомогою правила **@keyframes**.
- 2. Додайте властивості анімації до елементів, які будуть анімовані.

@keyframes colors {

}

- 0% { background-color: red; }
- 20% { background-color: orange; }
- 40% { background-color: yellow; }
- 60% { background-color: green; }
- 80% { background-color: blue; }

100% { background-color: purple; }

@keyframes animation-name { keyframe { property: value; } /\* additional keyframes \*/

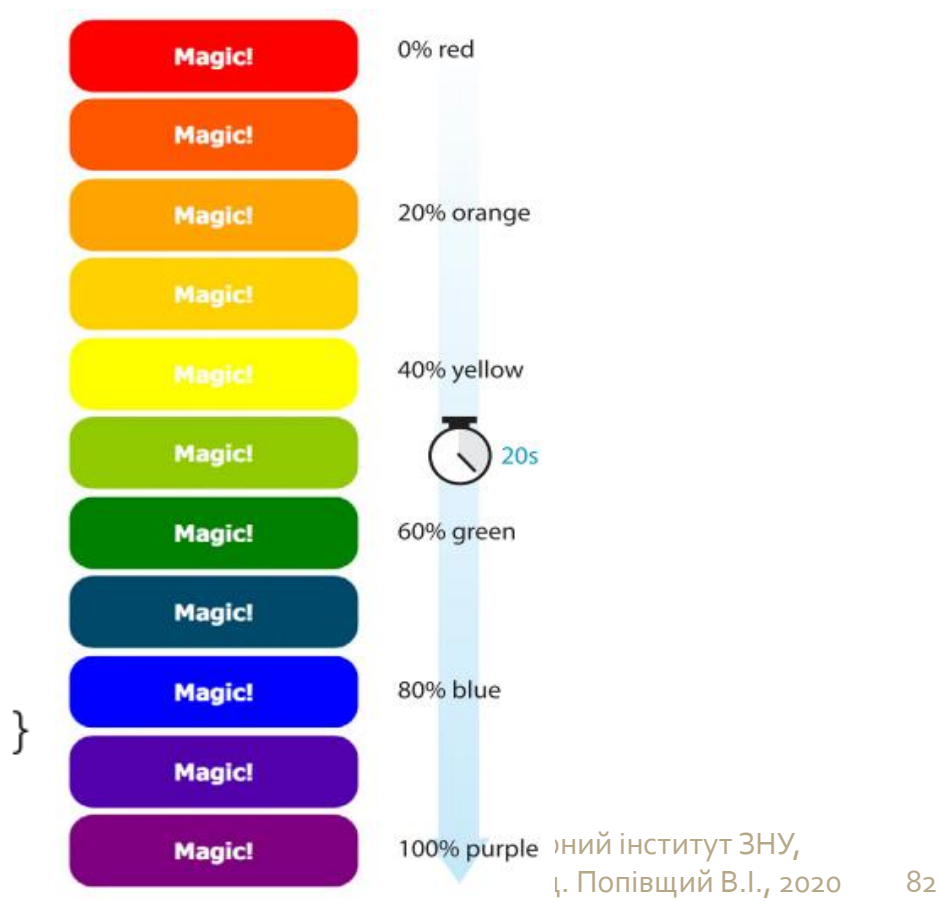

#### Додавання властивостей анімації

```
<div id="magic">Magic!</div>
#magic {
```
…

 animation-name: colors; animation-duration: 5s; animation-timing-function: linear; animation-iteration-count: infinite; animation-direction: alternate; } Або #magic { animation: colors 5s linear infinite alternate; }